#### МИНИСТЕРСТВО НАУКИ И ВЫСШЕГО ОБРАЗОВАНИЯ РОССИЙСКОЙ ФЕДЕРАЦИИ ФЕДЕРАЛЬНОЕ ГОСУДАРСТВЕННОЕ БЮДЖЕТНОЕ ОБРАЗОВАТЕЛЬНОЕ УЧРЕЖДЕНИЕ ВЫСШЕГО ОБРАЗОВАНИЯ «СЕВЕРО-КАВКАЗСКАЯ ГОСУДАРСТВЕННАЯ АКАДЕМИЯ»

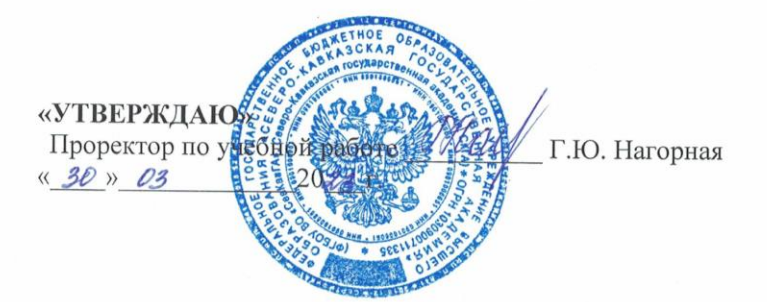

## РАБОЧАЯ ПРОГРАММА ДИСЦИПЛИНЫ

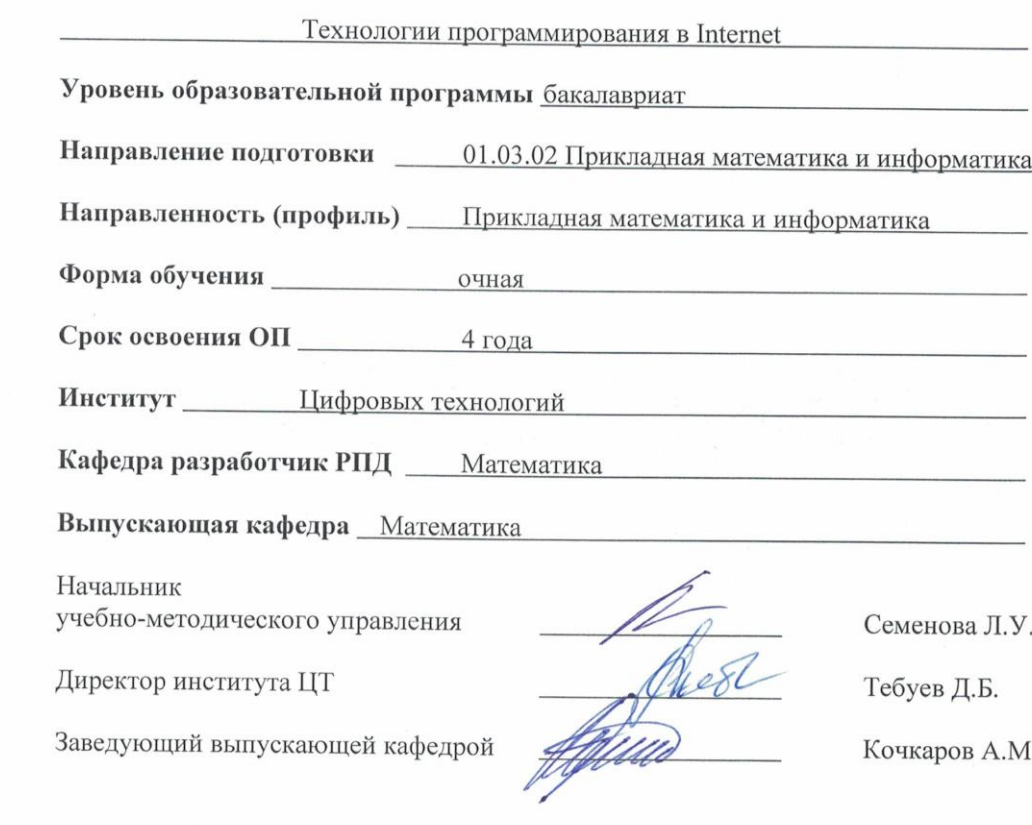

г. Черкесск, 2023 г.

# **СОДЕРЖАНИЕ**

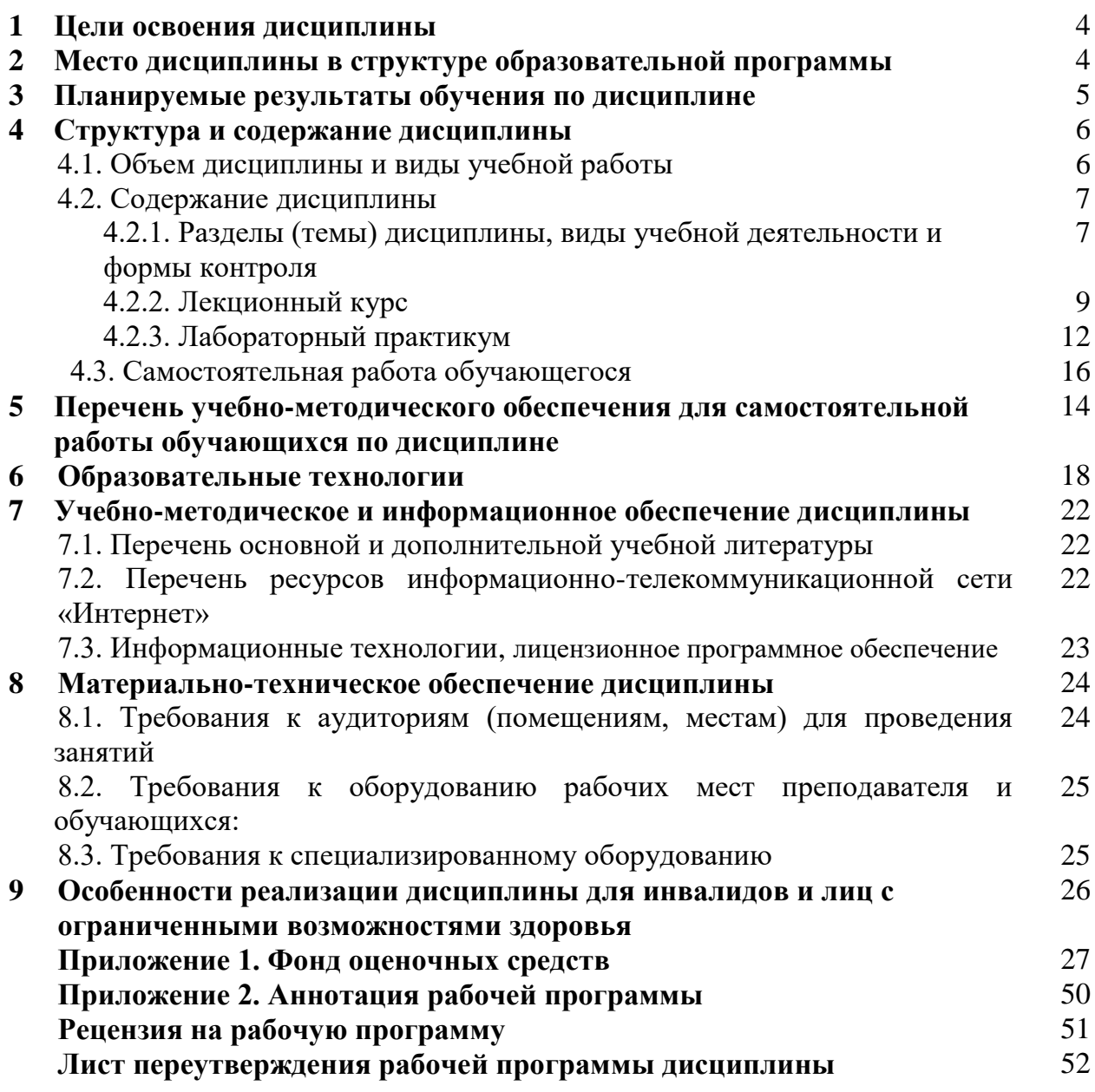

## 1. ЦЕЛИ ОСВОЕНИЯ ДИСЦИПЛИНЫ

Целью освоения дисциплины «Технологии программирования в Internet » является изучение современных методов программирования приложений, использующих в своей работе среду Internet, а также создания интернет сайтов, наполненных актуальным и динамически изменяющимся контентом. Современное развития Интернета, позволило кардинально изменить двухуровневую и трехуровневую структуру программ, и позволило перейти к так называемым тонким клиентам, данные, для работы которых, могут находиться в любой точке земного шара. Применение технологий разработки приложений, ориентированных на работу с Интернет позволит полностью использовать преимущества распределенных данных с неприхотливостью клиентских программ.

#### Задачи дисциплины:

-формирование систематизированных знаний в области методов и технологий программирования для компьютерных сетей, в том числе Интернет;

-освоение базовых инструментальных средств и приемов эффективного поиска информационных ресурсов в сети Интернет;

-освоение технологии разработки статических Web-документов средствами языка HTML: структура Web-документа, базовые команды (теги) языка HTML;

-изучение принципов работы динамических Web-сайтов различной сложности средствами РНР

## 2. МЕСТО ДИСЦИПЛИНЫ В СТРУКТУРЕ ОБРАЗОВАТЕЛЬНОЙ ПРОГРАММЫ

2.1. Дисциплина «Технологии программирования в Internet» относится к обязательной части Блока 1. Дисциплины (модули) и имеет тесную связь с другими дисциплинами.

таблице приведены предшествующие и последующие дисциплины,  $2.2.$  $\overline{B}$ направленные на формирование компетенций дисциплины в соответствии с матрицей компетенций ОП.

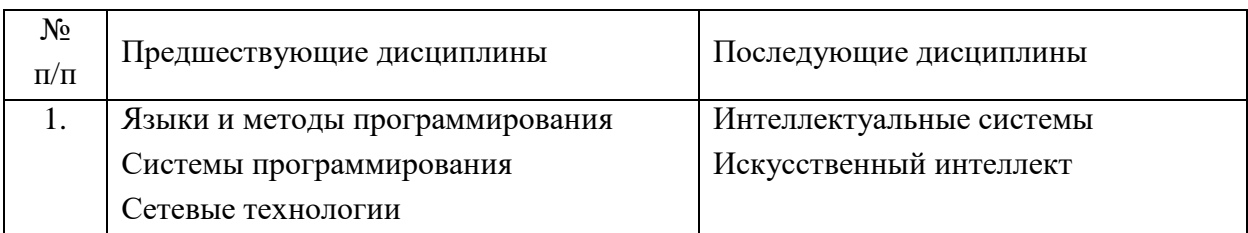

#### Предшествующие и последующие дисциплины, направленные на формирование компетенций

## **3. ПЛАНИРУЕМЫЕ РЕЗУЛЬТАТЫ ОБУЧЕНИЯ**

Планируемые результаты освоения образовательной программы (ОП) – компетенции обучающихся определяются требованиями стандарта по направлению подготовки 01.03.02 Прикладная математика и информатика и формируются в соответствии с матрицей компетенций ОП

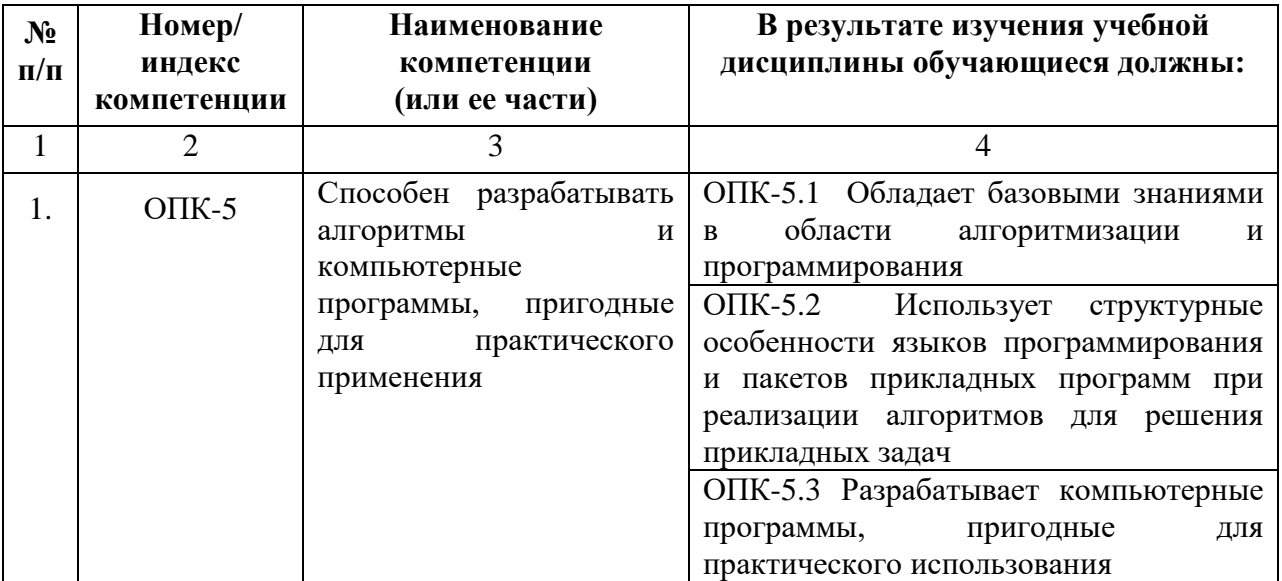

# **4. СТРУКТУРА И СОДЕРЖАНИЕ ДИСЦИПЛИНЫ**

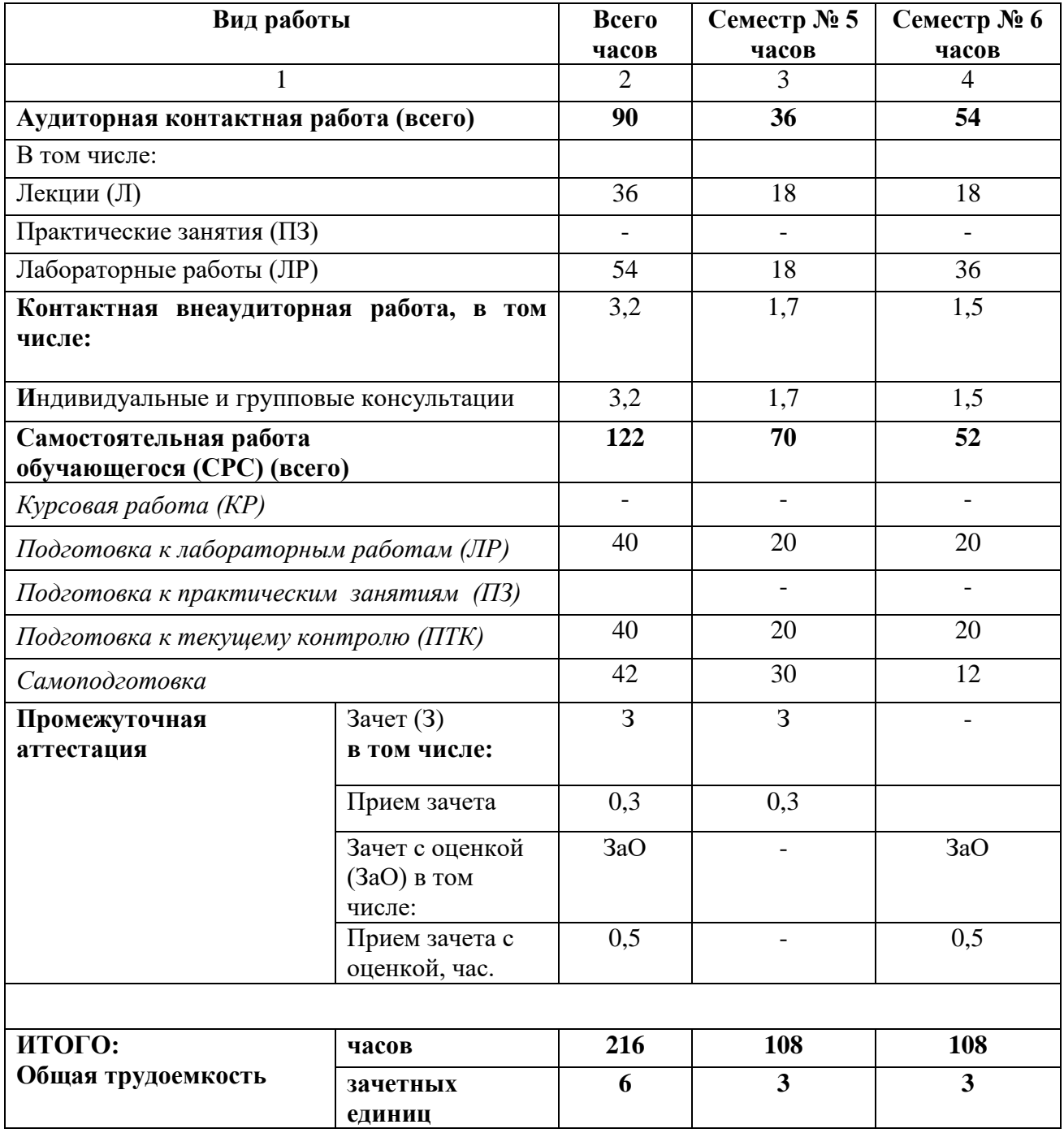

# **4.1. ОБЪЕМ ДИСЦИПЛИНЫ И ВИДЫ РАБОТЫ**

# **4.2. СОДЕРЖАНИЕ ДИСЦИПЛИНЫ**

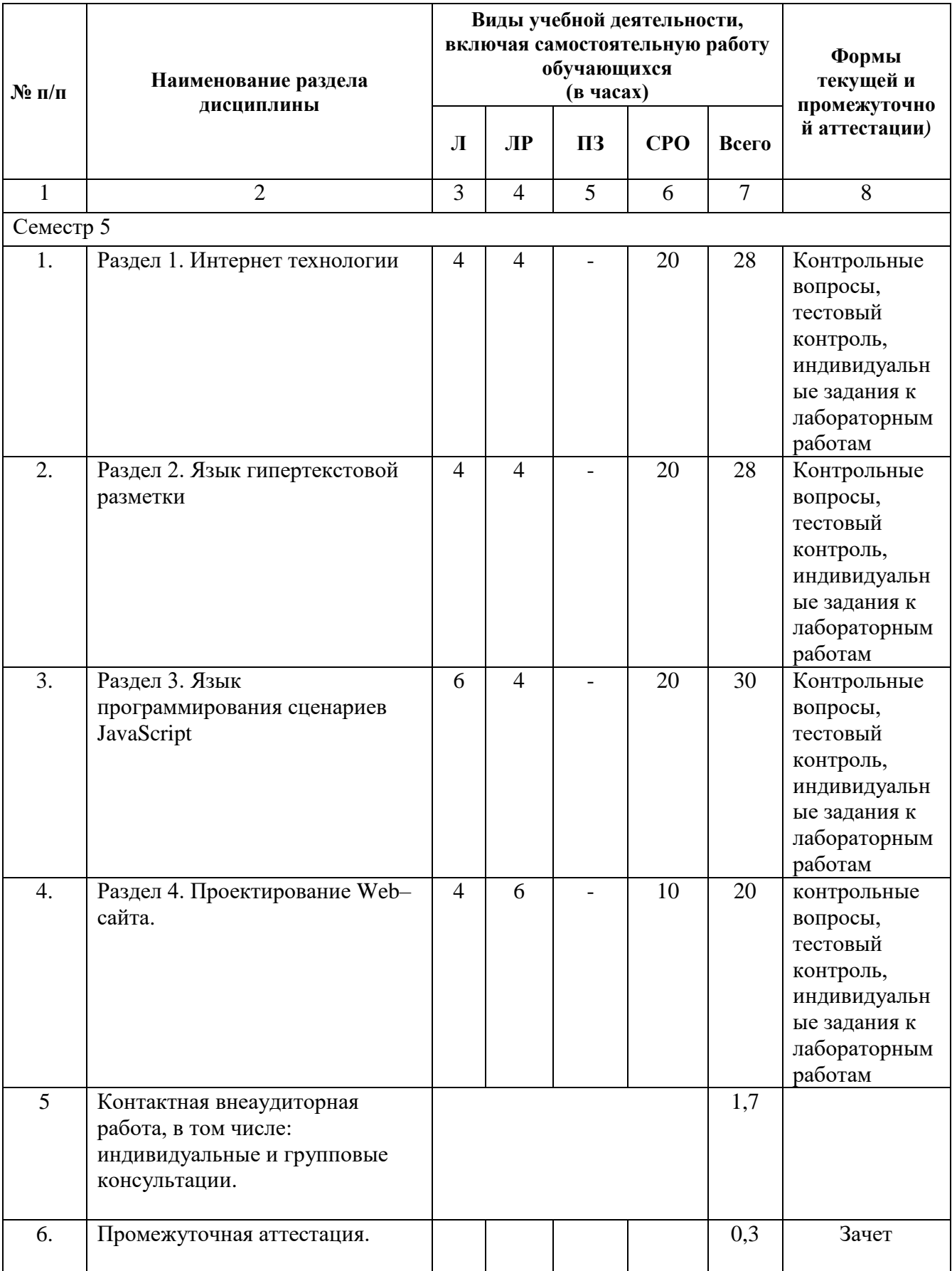

# **4.2.1. Разделы (темы) дисциплины, виды учебной деятельности и формы контроля**

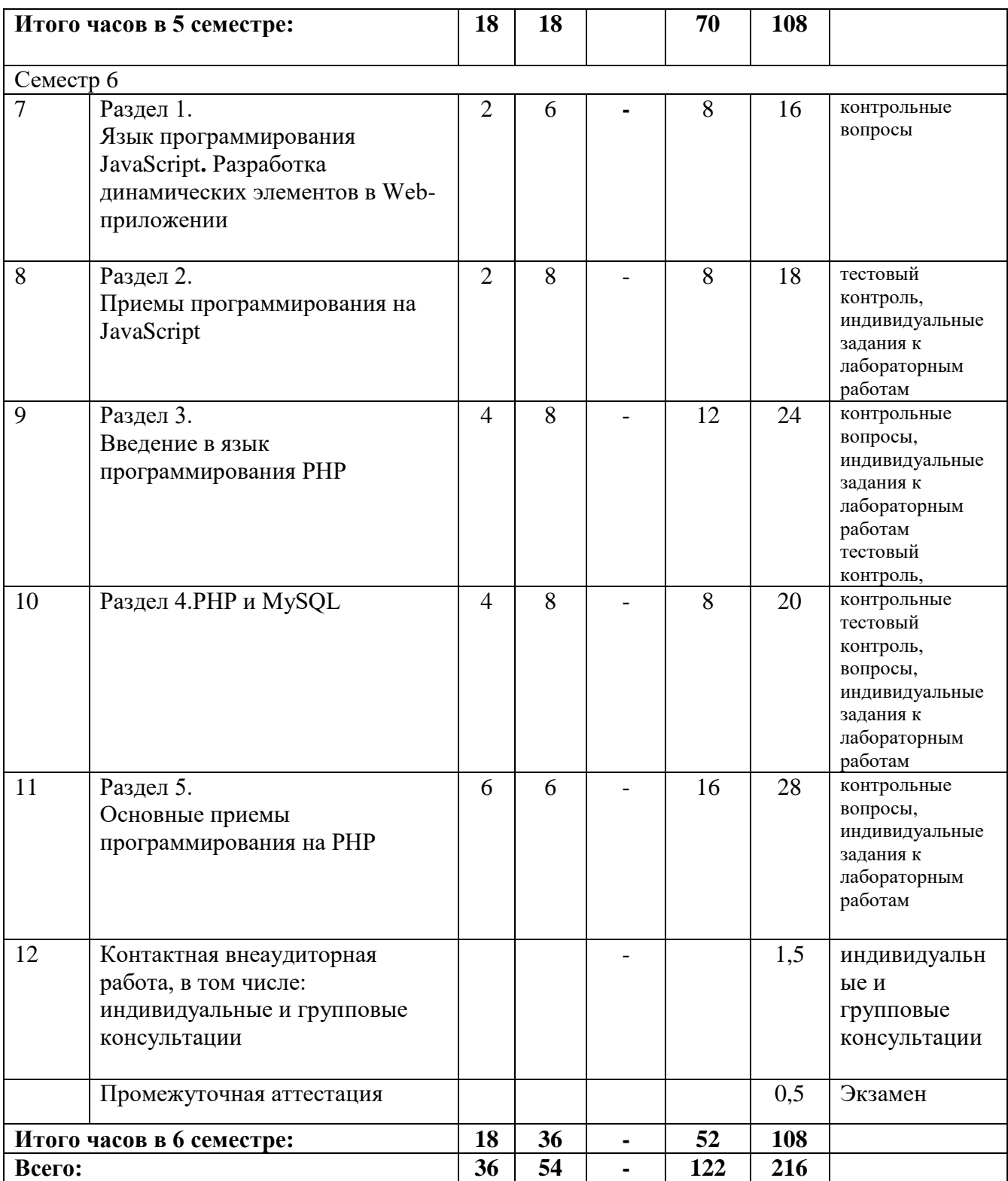

## **4.2.2. Лекционный курс**

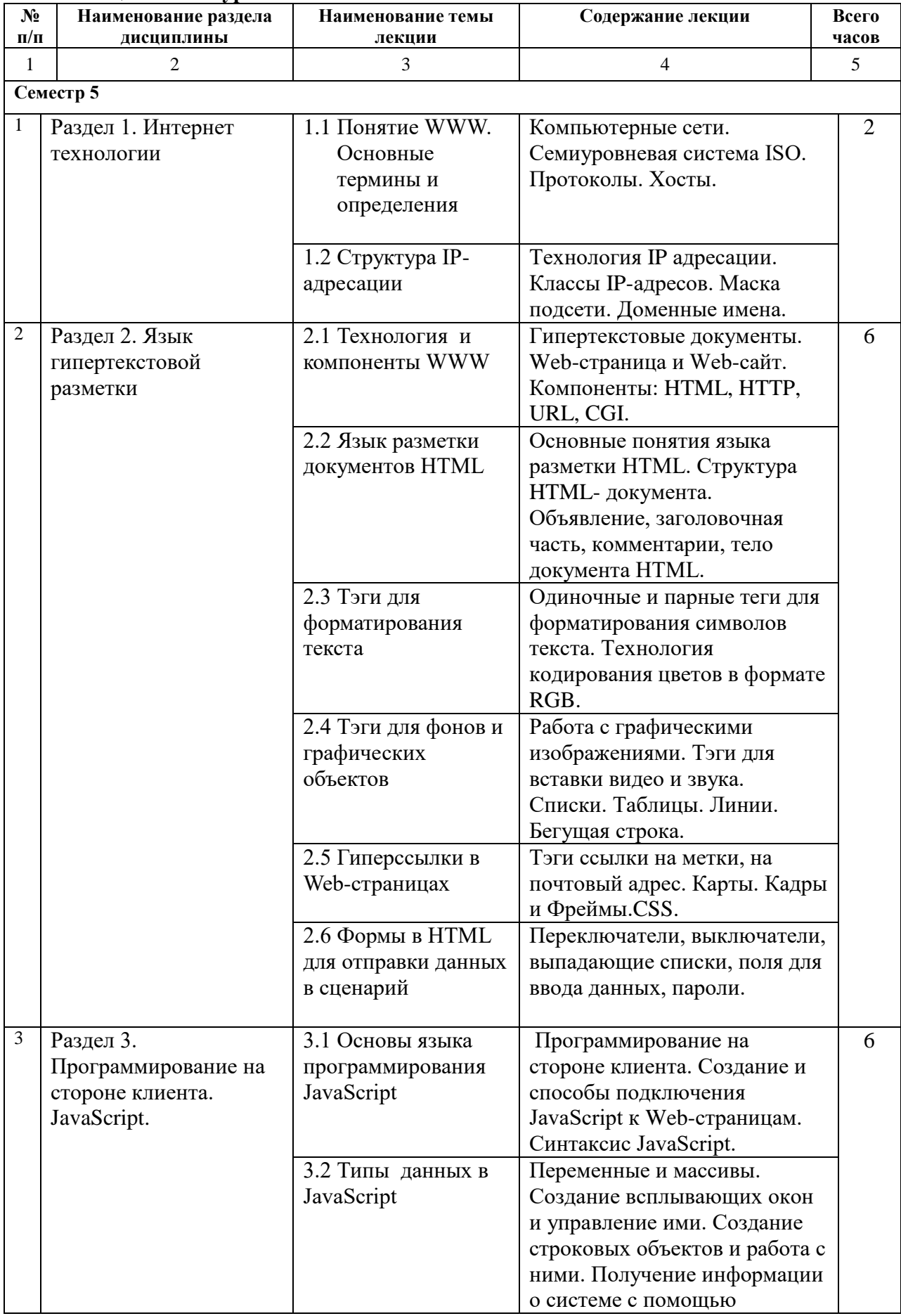

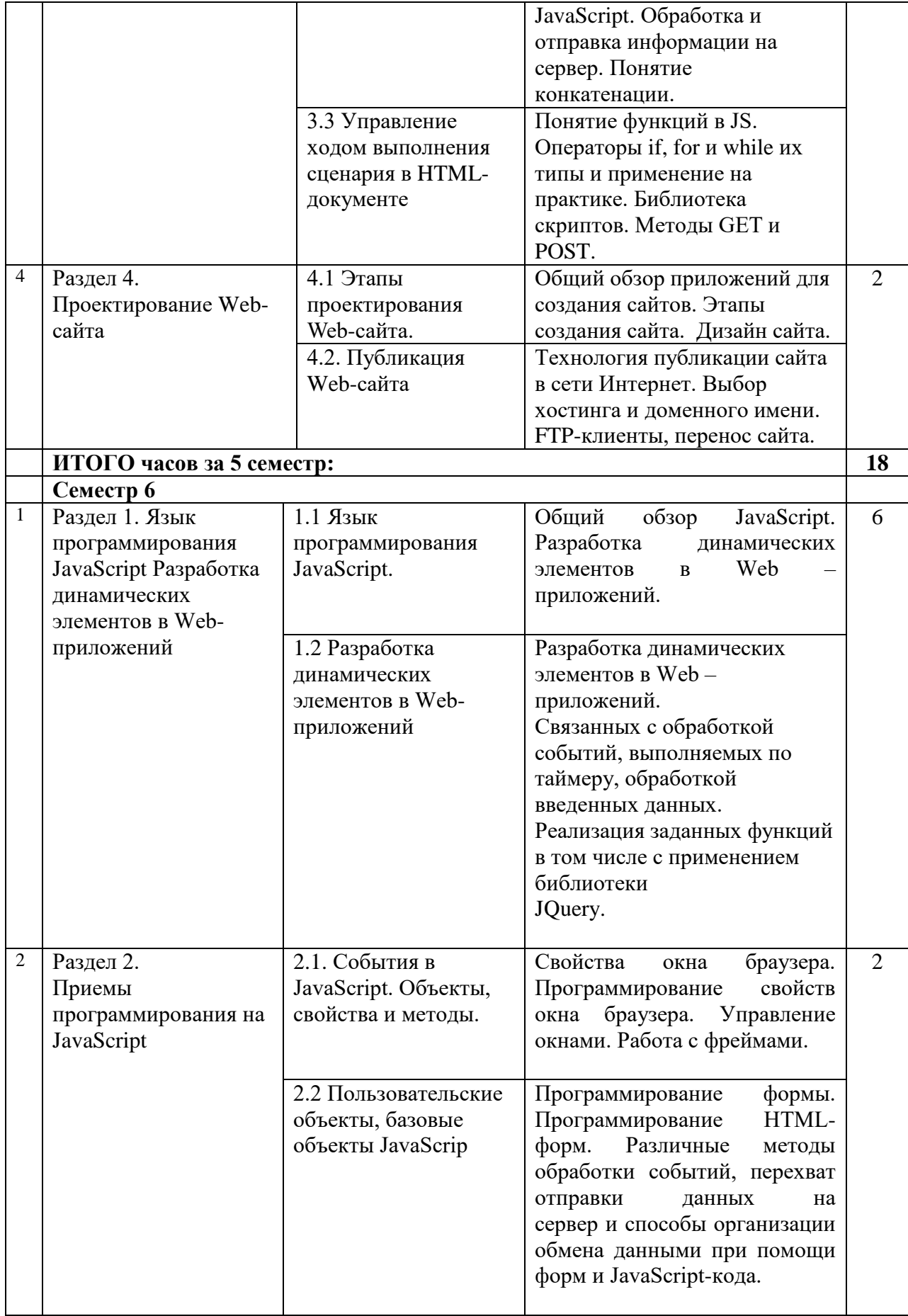

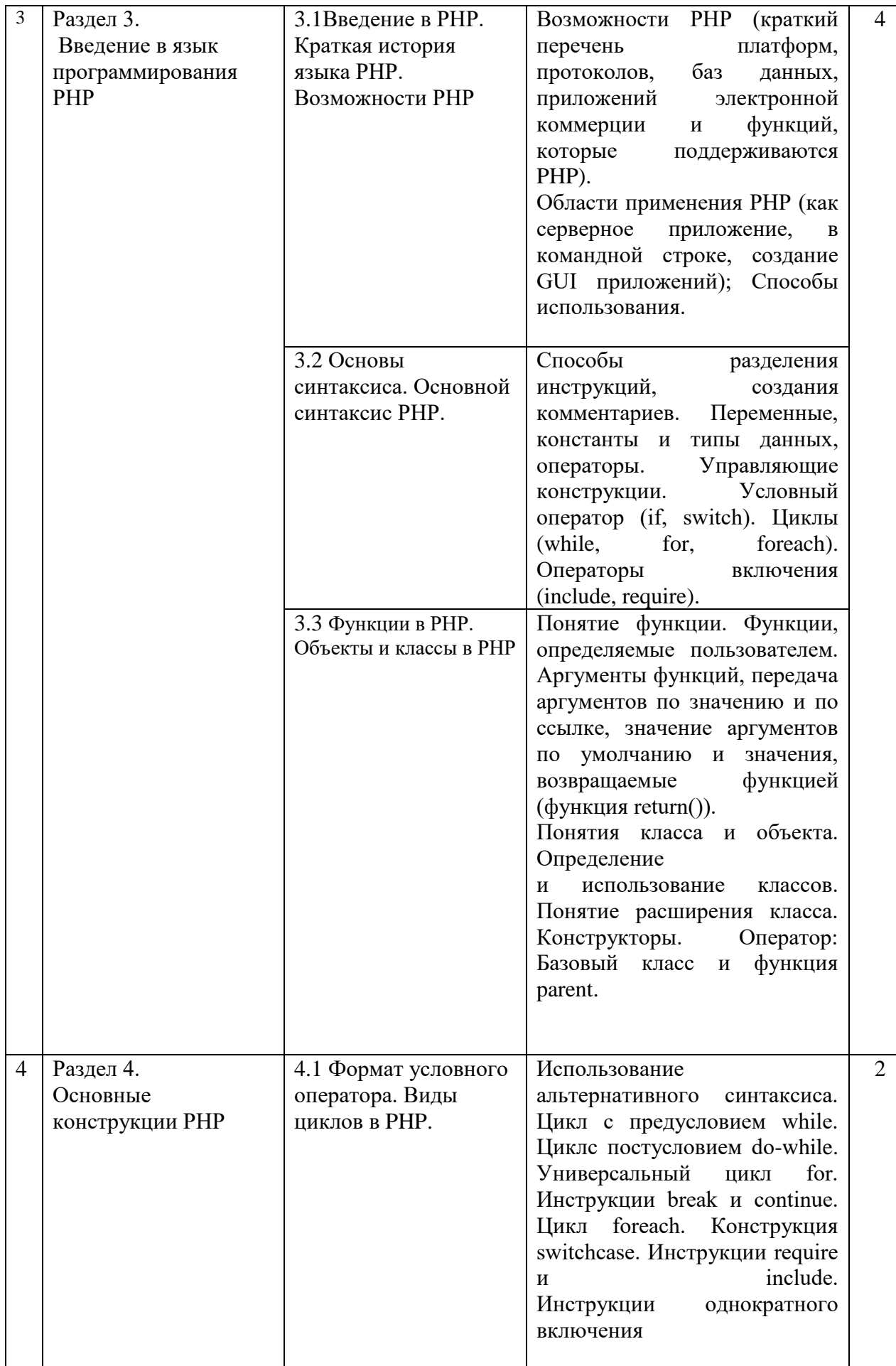

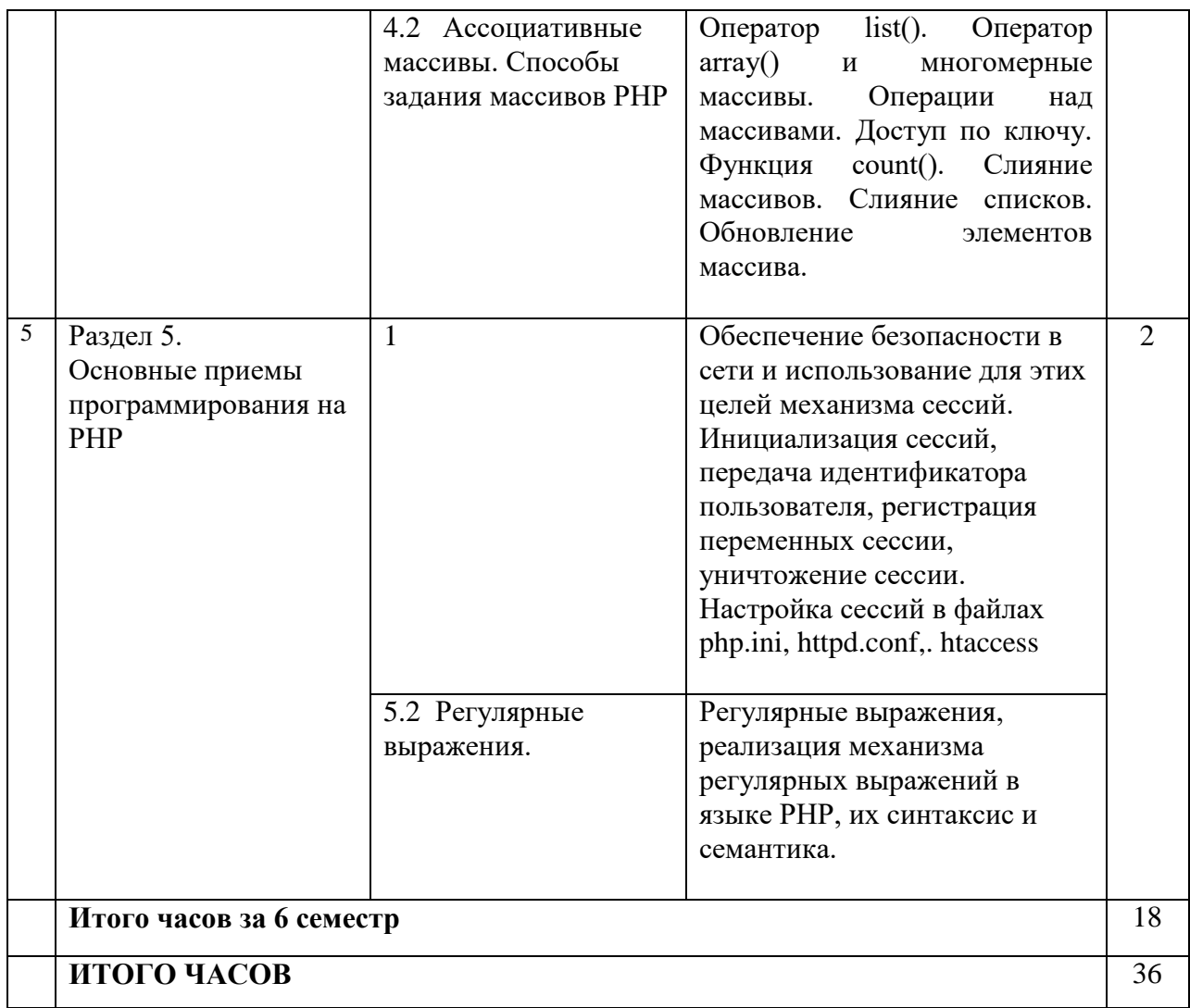

## **4.2.3. Лабораторный практикум**

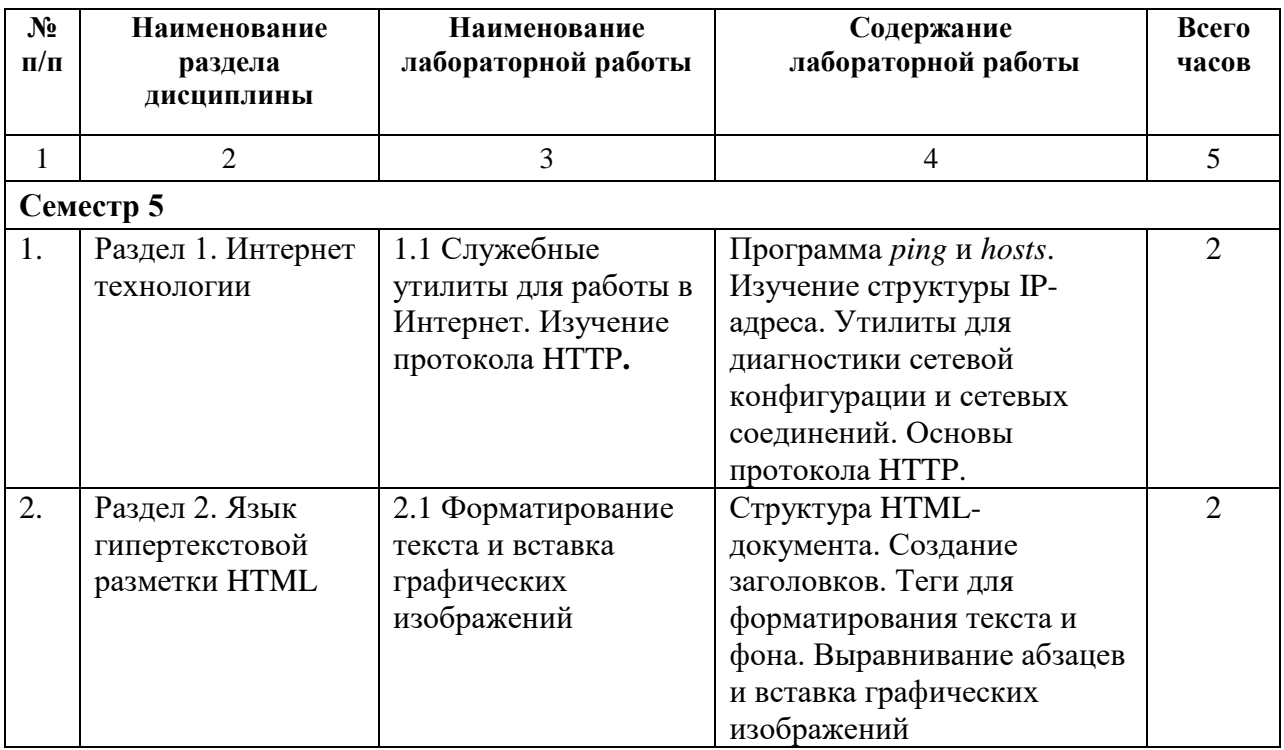

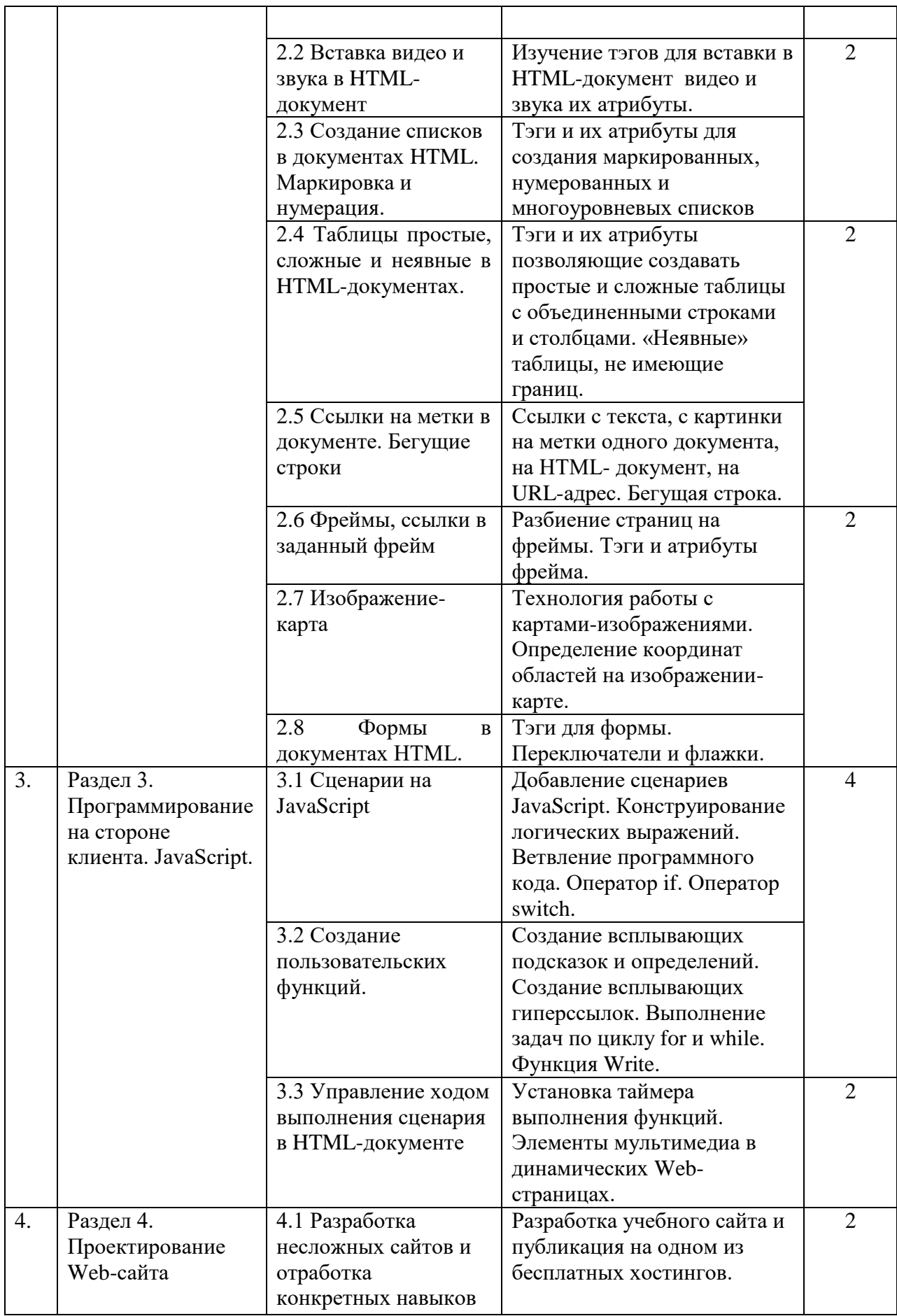

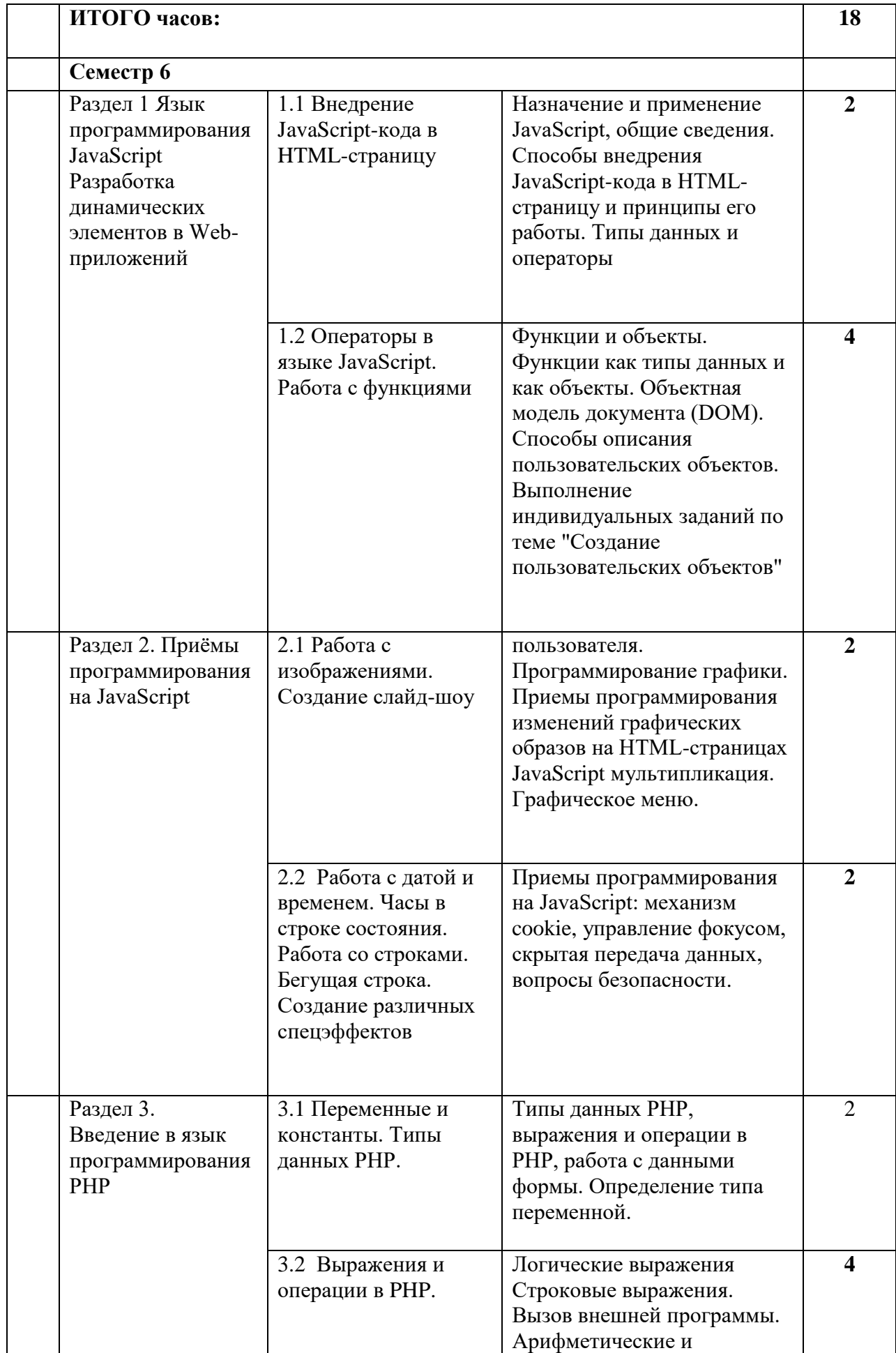

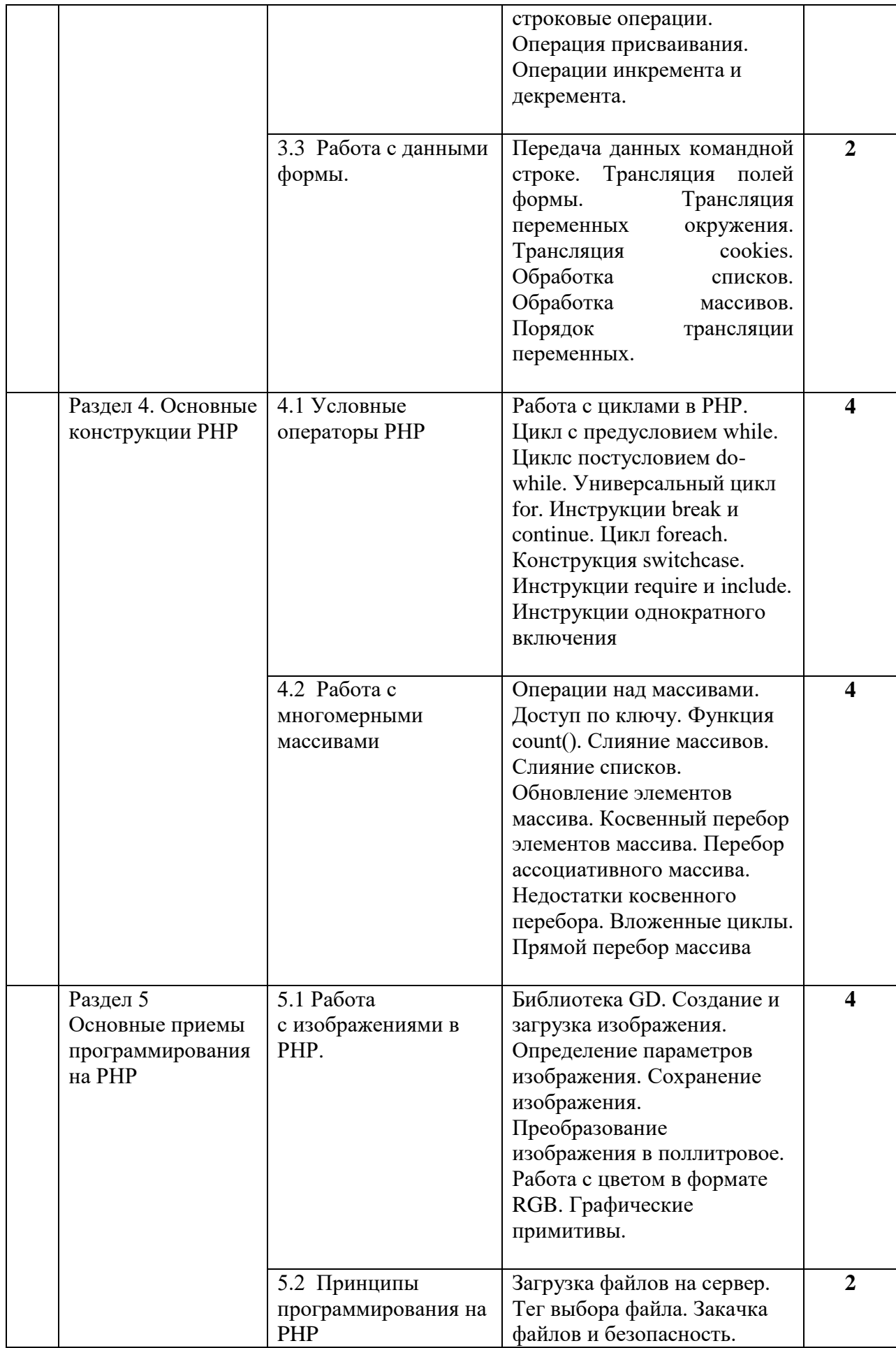

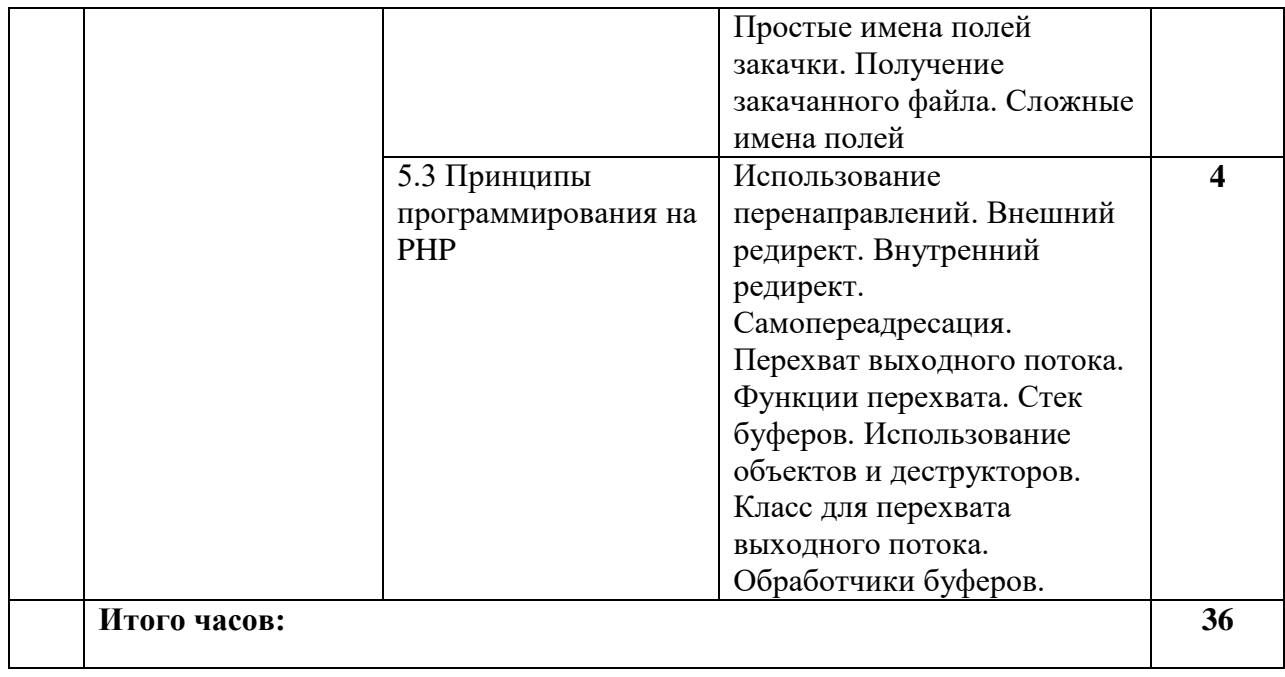

# **4.2.4. Практический практикум (**Не предусмотрен учебным планом**)**

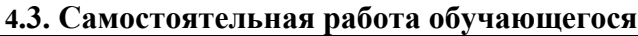

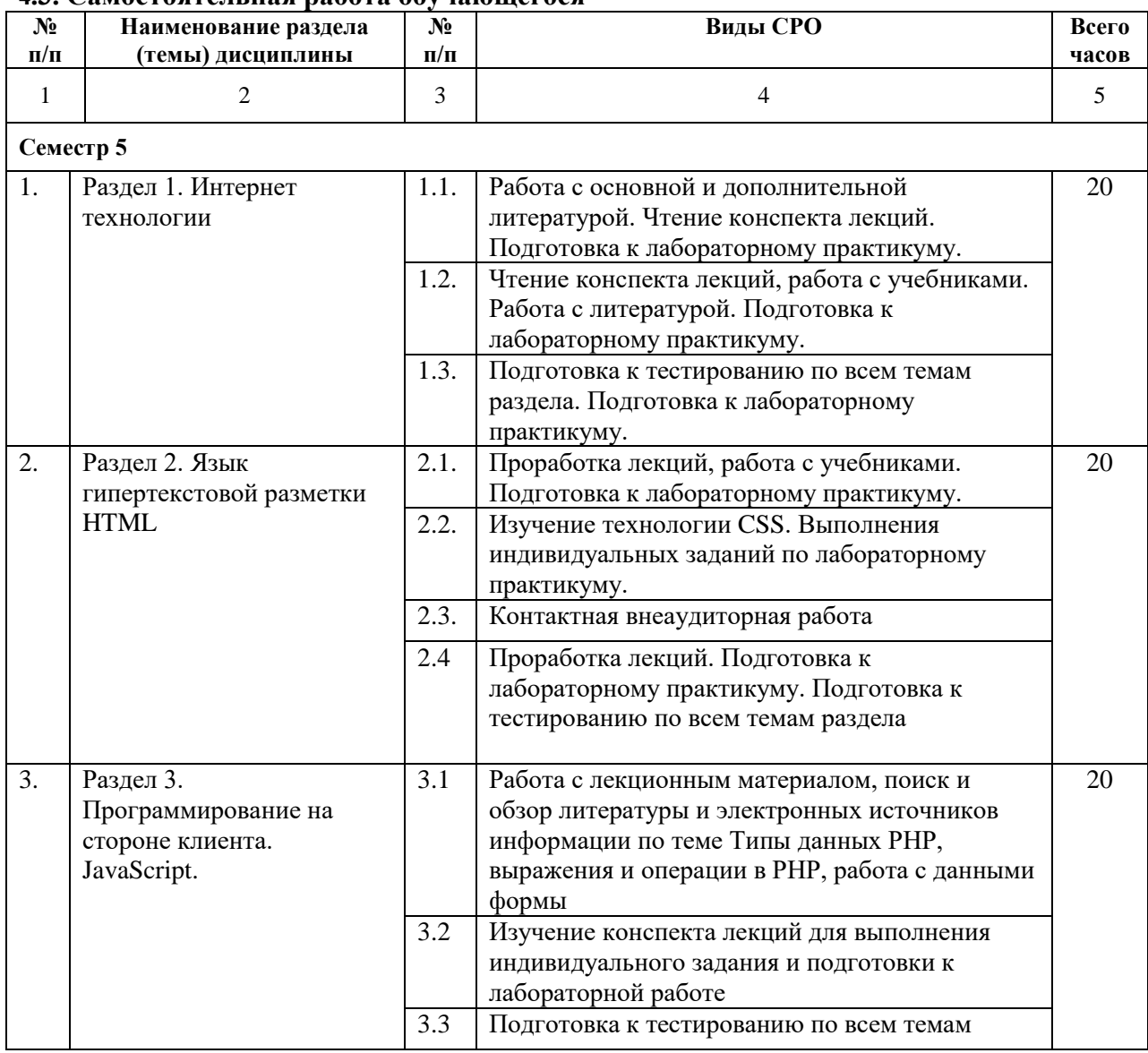

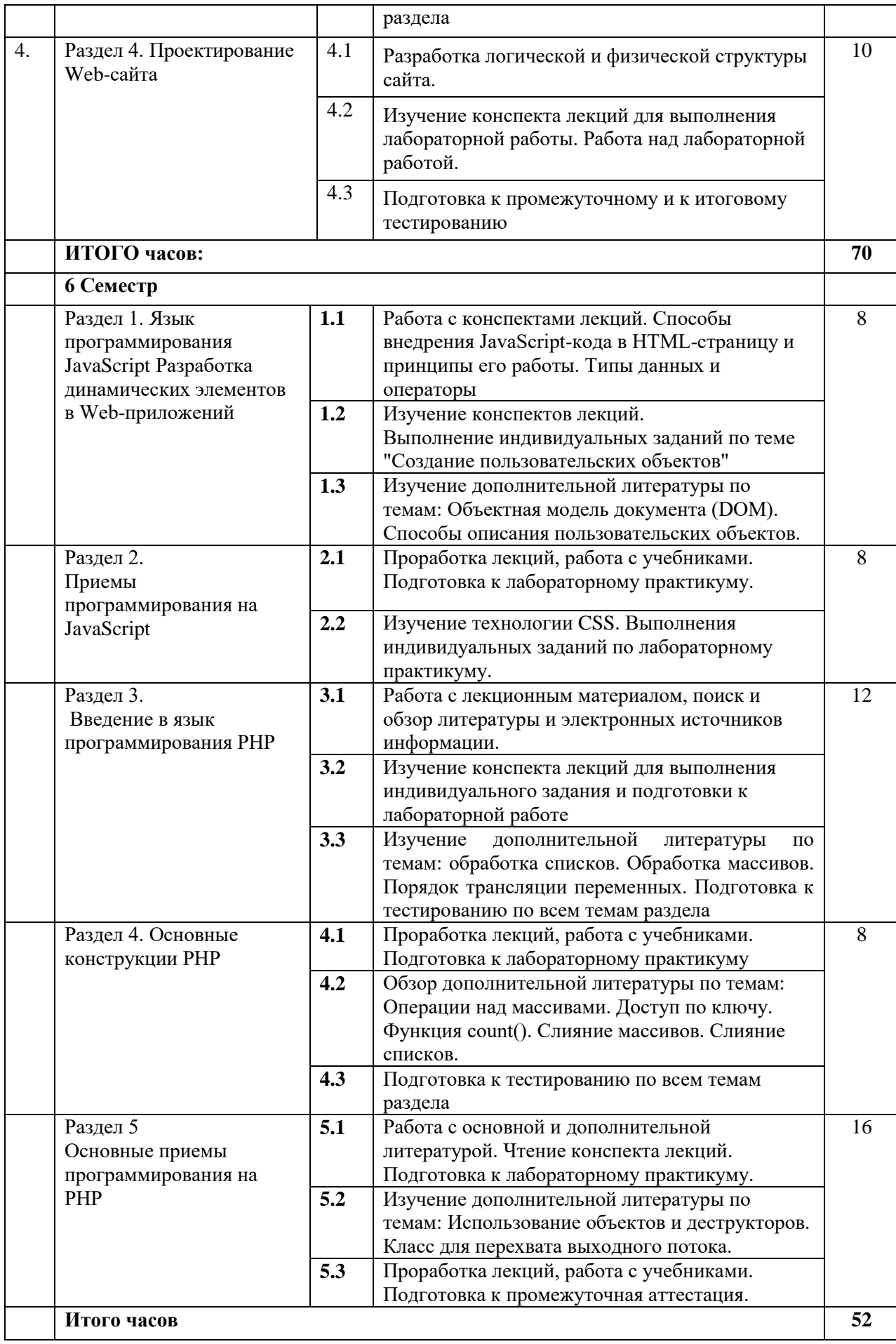

#### **5. ПЕРЕЧЕНЬ УЧЕБНО-МЕТОДИЧЕСКОГО ОБЕСПЕЧЕНИЯ ДЛЯ САМОСТОЯТЕЛЬНОЙ РАБОТЫ ОБУЧАЮЩИХСЯ ПО ДИСЦИПЛИНЕ**

#### **5.1. Методические указания для подготовки обучающихся к лекционным занятиям**

Лекция является основной формой обучения в высшем учебном заведении. Записи лекций в конспектах должны быть избирательными, полностью следует записывать только определения. В конспекте рекомендуется применять сокращение слов, что ускоряет запись. Вопросы, возникающие в ходе лекции, рекомендуется записывать на полях и после окончания лекции обратиться за разъяснением к преподавателю.

Работа над конспектом лекции осуществляется по этапам:

• повторить изученный материал по конспекту;

• непонятные положения отметить на полях и уточнить;

• неоконченные фразы, пропущенные слова и другие недочеты в записях устранить, пользуясь материалами из учебника и других источников;

• завершить техническое оформление конспекта (подчеркивания, выделение главного, выделение разделов, подразделов и т.п.).

Самостоятельную работу следует начинать с доработки конспекта, желательно в тот же день, пока время не стерло содержание лекции из памяти. Работа над конспектом не должна заканчиваться с прослушивания лекции. После лекции, в процессе самостоятельной работы, перед тем, как открыть тетрадь с конспектом, полезно мысленно восстановить в памяти содержание лекции, вспомнив ее структуру, основные положения и выводы.

С целью доработки необходимо прочитать записи, восстановить текст в памяти, а также исправить описки, расшифровать не принятые ранее сокращения, заполнить пропущенные места, понять текст, вникнуть в его смысл. Далее прочитать материал по рекомендуемой литературе, разрешая в ходе чтения, возникшие ранее затруднения, вопросы, а также дополнения и исправляя свои записи. Записи должны быть наглядными, для чего следует применять различные способы выделений. В ходе доработки конспекта углубляются, расширяются и закрепляются знания, а также дополняется, исправляется и совершенствуется конспект. Еще лучше, если вы переработаете конспект, дадите его в новой систематизации записей. Это, несомненно, займет некоторое время, но материал вами будет хорошо проработан, а конспективная запись его приведена в удобный для запоминания вид. Введение заголовков, скобок, обобщающих знаков может значительно повысить качество записи. Этому может служить также подчеркивание отдельных мест конспекта красным карандашом, приведение на полях или на обратной стороне листа краткой схемы конспекта и др.

Подготовленный конспект и рекомендуемая литература используется при подготовке к практическому занятию. Подготовка сводится к внимательному прочтению учебного материала, к выводу с карандашом в руках всех утверждений и формул, к решению примеров, задач, к ответам на вопросы, предложенные в конце лекции преподавателем или помещенные в рекомендуемой литературе. Примеры, задачи, вопросы по теме являются средством самоконтроля.

Непременным условием глубокого усвоения учебного материала является знание основ, на которых строится изложение материала. Обычно преподаватель напоминает, какой ранее изученный материал и в какой степени требуется подготовить к очередному занятию. Эта рекомендация, как и требование систематической и серьезной работы над всем лекционным курсом, подлежит безусловному выполнению. Потери логической связи как внутри темы, так и между ними приводит к негативным последствиям: материал учебной дисциплины перестает основательно восприниматься, а творческий труд подменяется утомленным переписыванием. Обращение к ранее изученному материалу не только помогает восстановить в памяти известные положения, выводы, но и приводит разрозненные знания в систему, углубляет и расширяет их. Каждый возврат к старому материалу позволяет найти в нем что-то новое, переосмыслить его с иных позиций, определить для него наиболее подходящее место в уже имеющейся системе знаний. Неоднократное обращение к пройденному материалу является наиболее рациональной формой приобретения и закрепления знаний. Очень полезным, но, к сожалению, еще мало используемым в практике самостоятельной работы, является предварительное ознакомление с учебным материалом. Даже краткое, беглое знакомство с материалом очередной лекции дает многое. Обучающиеся получают общее представление о ее содержании и структуре, о главных и второстепенных вопросах, о терминах и определениях. Все это облегчает работу на лекции и делает ее целеустремленной.

#### 5.2. Методические указания для подготовки обучающихся к лабораторным занятиям

Ведущей дидактической целью лабораторных занятий является систематизация и обобщение знаний по изучаемой теме, приобретение практических навыков по тому или другому разделу курса, закрепление полученных теоретических знаний. Лабораторные работы сопровождают и поддерживают лекционный курс. Подготовка к лабораторным занятиям и практикумам носит различный характер, как по содержанию, так и по сложности исполнения.

Многие лабораторные занятия требуют большой исследовательской работы, изучения дополнительной научной литературы. Прежде чем приступить к выполнению такой работы, обучающемуся необходимо ознакомиться обстоятельно с содержанием задания, уяснить его, оценить с точки зрения восприятия и запоминания все составляющие его компоненты. Это очень важно, так как при проработке соответствующего материала по конспекту лекции или по рекомендованной литературе могут встретиться определения, факты, пояснения, которые не относятся непосредственно к заданию. Обучающийся должен хорошо знать и понимать содержание задания, чтобы быстро оценить и отобрать нужное из читаемого. Далее, в соответствии со списком рекомендованной литературы, необходимо отыскать материал к данному заданию по всем пособиям.

Весь подобранный материал нужно хотя бы один раз прочитать или внимательно просмотреть полностью. По ходу чтения помечаются те места, в которых содержится ответ на вопрос, сформулированный в задании. Читая литературу по теме, обучающийся должен мысленно спрашивать себя, на какой вопрос задания отвечает тот или иной абзац прорабатываемого пособия. После того, как материал для ответов подобран, желательно хотя бы мысленно, а лучше всего устно или же письменно, ответить на все вопросы. В случае если обнаружится пробел в знаниях, необходимо вновь обратиться к литературным источникам и проработать соответствующий раздел. Только после того, как преподаватель убедится, что обучающийся хорошо знает необходимый теоретический материал, что его ответы достаточно аргументированы и доказательны, можно считать обучающегося подготовленным к выполнению лабораторных работ.

#### 5.3. Методические указания по самостоятельной работе обучающихся

#### Работа с литературными источниками и интернет ресурсами

В процессе подготовки к практическим занятиям, обучающимся необходимо обратить особое внимание на самостоятельное изучение рекомендованной учебнометодической (а также научной и популярной) литературы.

Самостоятельная работа с учебниками, учебными пособиями, научной, справочной и популярной литературой, материалами периодических изданий и Интернета, статистическими данными является наиболее эффективным методом получения знаний, позволяет значительно активизировать процесс овладения информацией, способствует более глубокому усвоению изучаемого материала, формирует у обучающихся свое отношение к конкретной проблеме.

Более глубокому раскрытию вопросов способствует знакомство с дополнительной литературой, рекомендованной преподавателем по каждой теме семинарского или практического занятия, что позволяет обучающимся проявить свою индивидуальность в рамках выступления на данных занятиях, выявить широкий спектр мнений по изучаемой проблеме.

#### **. Методические указания по подготовке к тестированию**

Успешное выполнение тестовых заданий является необходимым условием для закрепления изученного материала. Тестовые задания подготовлены на основе лекционного материала, учебников и учебных пособий по дисциплине, изданных за последние 5 лет. Форма изложения тестовых заданий позволяет закрепить и восстановить в памяти пройденный материал. Предлагаемые тестовые задания охватывают узловые вопросы теоретических и практических основ по дисциплине. Для формирования заданий использована закрытая и открытая формы вопросов. У обучающегося есть возможность выбора правильного ответа или нескольких правильных ответов из числа предложенных вариантов. А в вопросах открытой формы дополнить самостоятельно. Для выполнения тестовых заданий обучающиеся должны изучить лекционный материал по теме, соответствующие разделы учебников, учебных пособий и других литературных источников. Репетиционные тестовые задания содержатся в рабочей учебной программе дисциплины. С ними целесообразно ознакомиться при подготовке к контрольному тестированию.

#### **Промежуточная аттестация**

По итогам 5 и 6 семестров проводится зачет и зачет с оценкой. При подготовке к сдаче зачет и зачет с оценкой рекомендуется пользоваться материалами лекционных и лабораторных занятий и материалами, изученными в ходе текущей самостоятельной работы.

Зачет и зачет с оценкой проводится в устной форме, включает подготовку и ответы обучающегося на теоретические вопросы. По итогам зачета с оценкой выставляется оценка. По итогам обучения проводится зачет и зачет с оценкой, к которому допускаются обучающиеся, имеющие положительные результаты по защите лабораторных работ.

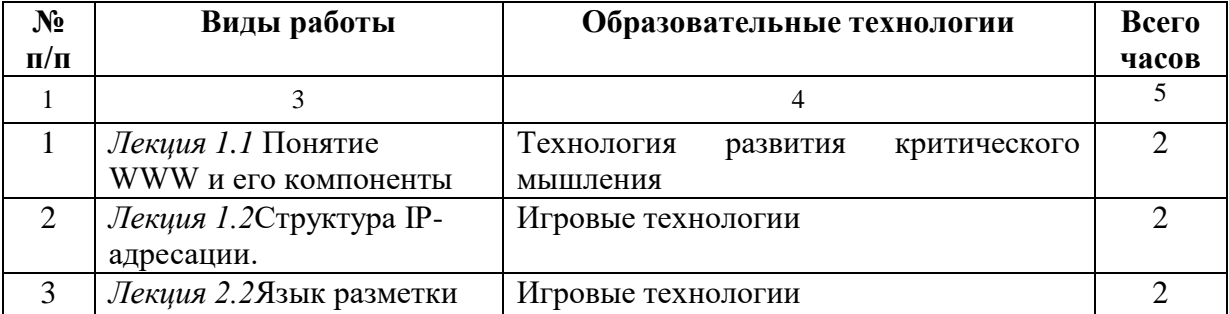

#### **6. ОБРАЗОВАТЕЛЬНЫЕ ТЕХНОЛОГИИ**

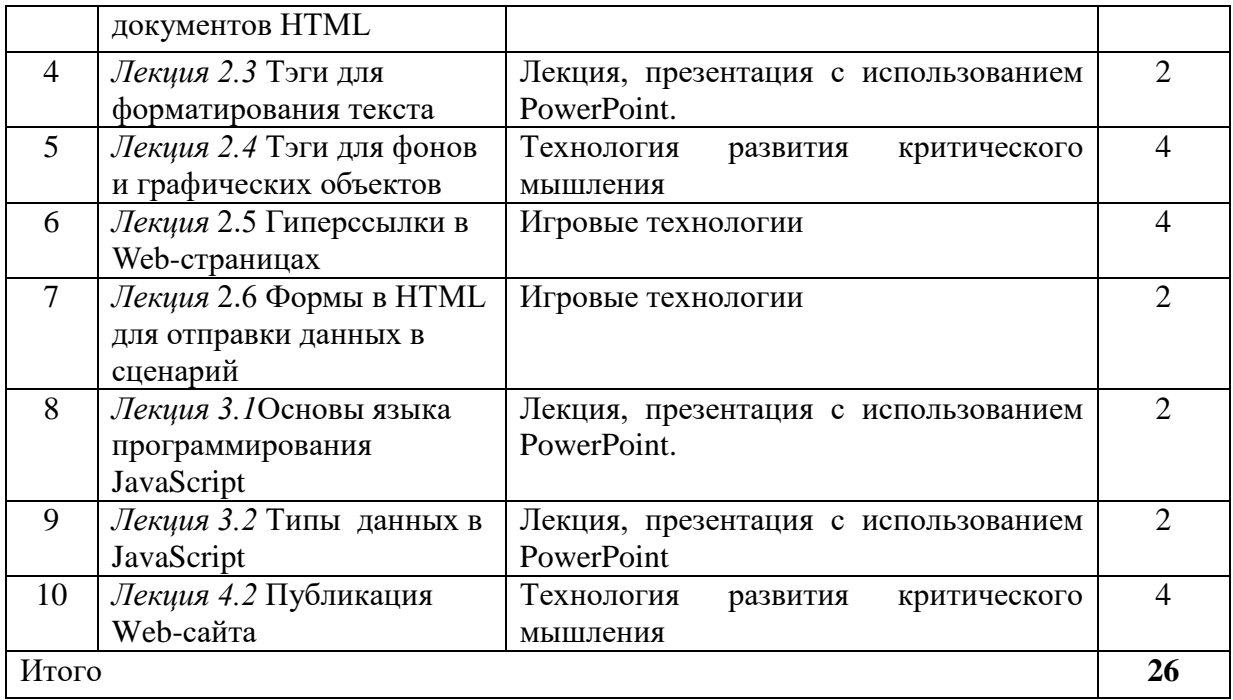

## **7. УЧЕБНО-МЕТОДИЧЕСКОЕ И ИНФОРМАЦИОННОЕ ОБЕСПЕЧЕНИЕ ДИСЦИПЛИНЫ**

## **7.1. Перечень основной и дополнительной литературы**

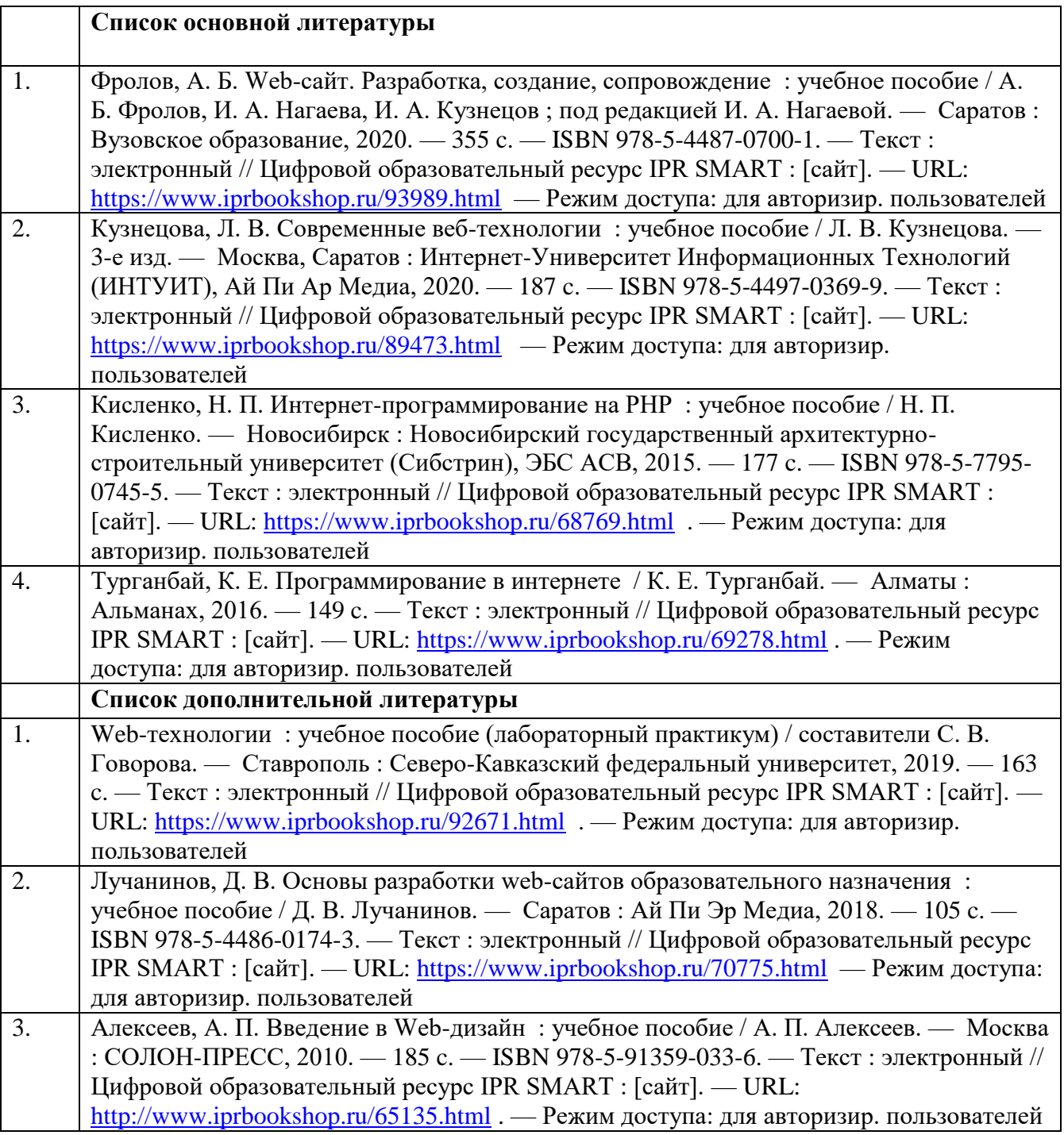

## **7.2. Перечень ресурсов информационно-телекоммуникационной сети «Интернет»**

http:// fcior.edu.ru - Федеральный центр информационно-образовательных ресурсов; [http://elibrary.ru-](http://elibrary.ru/) Научная электронная библиотека.

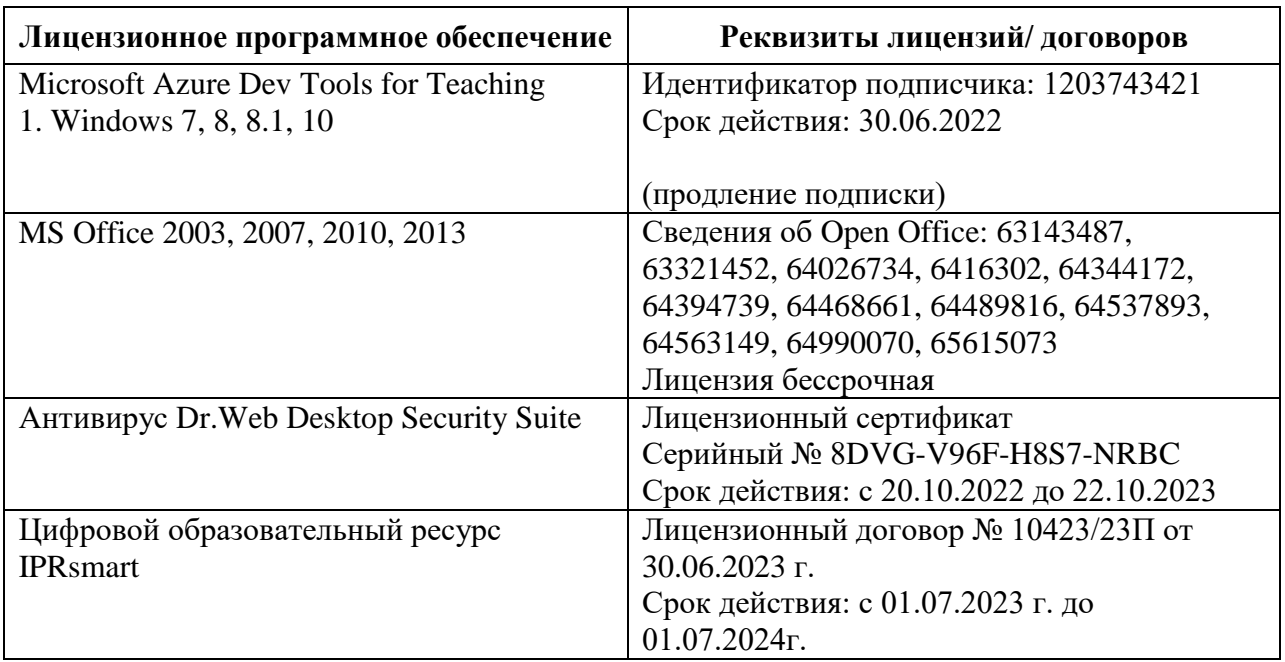

## **7.3. Информационные технологии, лицензионное программное обеспечение**

**Бесплатное ПО:** Lazarus, Firebird, IBE Expert, Pascal ABC, Python, VBA, Virtual box, Sumatra PDF, 7-Zip, 1C: Предприятие 8.3 Учебная версия, Локальный сервер Денвер

## **8. Материально-техническое обеспечение дисциплины**

## **8.1. Требования к аудиториям (помещениям, местам) для проведения занятий**

#### **Учебная аудитория для проведения занятий лекционного**

Специализированная мебель: Специализированная мебель: Кафедра настольная – 1 шт., доска меловая – 1 шт., стулья – 65 шт., парты – 34 шт. Технические средства обучения, служащие для предоставления учебной информации большой аудитории: Экран на штативе – 1 шт. Проектор – 1 шт. Ноутбук – 1 шт.

#### **Учебная аудитория для проведения занятий семинарского типа.**

Специализированная мебель:

Кафедра настольная – 1 шт., парты – 31 шт., стулья – 54 шт., доска меловая – 1 шт. Набор демонстрационного оборудования и учебно-наглядных пособий, обеспечивающих тематические иллюстрации:

Проектор – 1 шт.

Экран рулонный настенный – 1 шт. Ноутбук – 1 шт.

## **Лаборатория компьютерных технологий и математических исследований.**

Специализированная мебель:

Стол преподавательский – 1 шт., компьютерные столы – 10 шт., парты - 7 шт., стулья – 24 шт., доска меловая – 1 шт.

Лабораторное оборудование, технические средства обучения, служащие для

предоставления учебной информации большой аудитории:

Персональный компьютер – 10 шт.

Экран настенный рулонный – 1 шт.

Помещение для самостоятельной работы. Специализированная мебель: Стол, доска меловая, стул мягкий, парты, компьютерные столы, стулья. Комплект проекционный, мультимедийный оборудование: Экран настенный, проектор, ноутбук. Персональный компьютер, принтер, сканер.

## **Помещение для самостоятельной работы.**

Библиотечно-издательский центр

Отдел обслуживания печатными изданиями

Специализированная мебель: Рабочие столы на 1 место – 21 шт.Стулья – 55 шт.Набор демонстрационного оборудования и учебно-наглядных пособий, обеспечивающих тематические иллюстрации: экран настенный – 1 шт. Проектор – 1 шт. Ноутбук – 1 шт. Информационно-библиографический отдел.

Специализированная мебель:

Рабочие столы на 1 место - 6 шт. Стулья - 6 шт. Компьютерная техника с возможностью подключения к сети «Интернет» и обеспечением доступа в электронную информационнообразовательную среду ФГБОУ ВО «СевКавГА»: персональный компьютер – 1шт, сканер – 1 шт,  $M\Phi Y - 1$  шт.

Отдел обслуживания электронными изданиями.

Специализированная мебель: рабочие столы на 1 место – 24 шт, стулья – 24 шт.

Набор демонстрационного оборудования и учебно-наглядных пособий, обеспечивающих тематические иллюстрации: интерактивная система - 1 шт., монитор – 21 шт.Сетевой терминал -18 шт.Персональный компьютер -3 шт. МФУ – 2 шт.Принтер –1шт.

Помещение для хранения и профилактического обслуживания учебного оборудования. Специализированная мебель: Шкаф – 1 шт., стул -2 шт., кресло компьютерное – 2 шт., стол угловой компьютерный – 2 шт., тумбочки с ключом – 2 шт.Учебное пособие (персональный компьютер в комплекте) – 2 шт.

## **8.2. Требования к оборудованию рабочих мест преподавателя и обучающихся**

1. Рабочее место преподавателя, оснащенное компьютером.

2. Рабочие места обучающихся, оснащенные компьютерами с доступом в Интернет, предназначенные для работы в электронной образовательной среде, *и т.п.*

## **8.3. Требования к специализированному оборудованию – нет**

## **9. ОСОБЕННОСТИ РЕАЛИЗАЦИИ ДИСЦИПЛИНЫ ДЛЯ ИНВАЛИДОВ И ЛИЦ С ОГРАНИЧЕННЫМИ ВОЗМОЖНОСТЯМИ ЗДОРОВЬЯ**

Для обеспечения образования инвалидов и обучающихся с ограниченными возможностями здоровья разрабатывается (в случае необходимости) адаптированная образовательная программа, индивидуальный учебный план с учетом особенностей их психофизического развития и состояния здоровья, в частности применяется индивидуальный подход к освоению дисциплины, индивидуальные задания: рефераты, письменные работы и, наоборот, только устные ответы и диалоги, индивидуальные консультации, использование диктофона и других записывающих средств для воспроизведения лекционного и семинарского материала.

В целях обеспечения обучающихся инвалидов и лиц с ограниченными возможностями здоровья комплектуется фонд основной учебной литературой, адаптированной к ограничению электронных образовательных ресурсов, доступ к которым организован в БИЦ Академии. В библиотеке проводятся индивидуальные консультации для данной категории пользователей, оказывается помощь в регистрации и использовании сетевых и локальных электронных образовательных ресурсов, предоставляются места в читальном зале.

Приложение 1

# **ФОНД ОЦЕНОЧНЫХ СРЕДСТВ**

**ПО ДИСЦИПЛИНЕ** Технологии программирования в Internet

.

#### ПАСПОРТ ФОНДА ОЦЕНОЧНЫХ СРЕДСТВ ПО 1. ДИСЦИПЛИНЕ

## **Технологии программирования для Internet**

## 1. Компетенции, формируемые в процессе изучения дисциплины

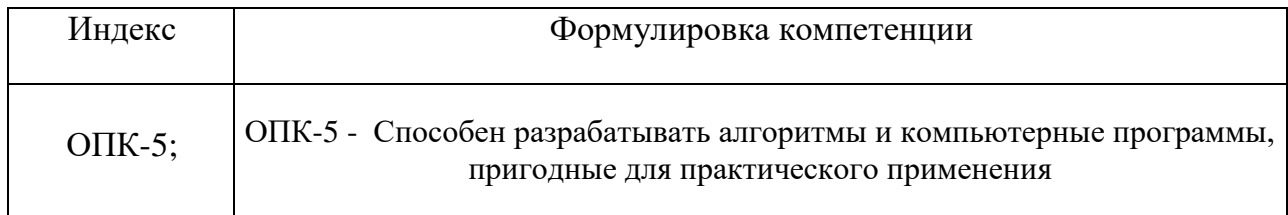

## 2. Этапы формирования компетенции в процессе освоения дисциплины

Основными этапами формирования указанных компетенций при изучении обучающимися дисциплины являются последовательное изучение содержательно связанных между собой разделов (тем) учебных занятий. Изучение каждого предполагает овладение обучающимися раздела  $($ TeM $)$ необходимыми компетенциями. Результат аттестации обучающихся на различных этапах формирования компетенций показывает уровень освоения компетенций обучающимися.

Этапность формирования компетенций прямо связана с местом дисциплины в образовательной программе.

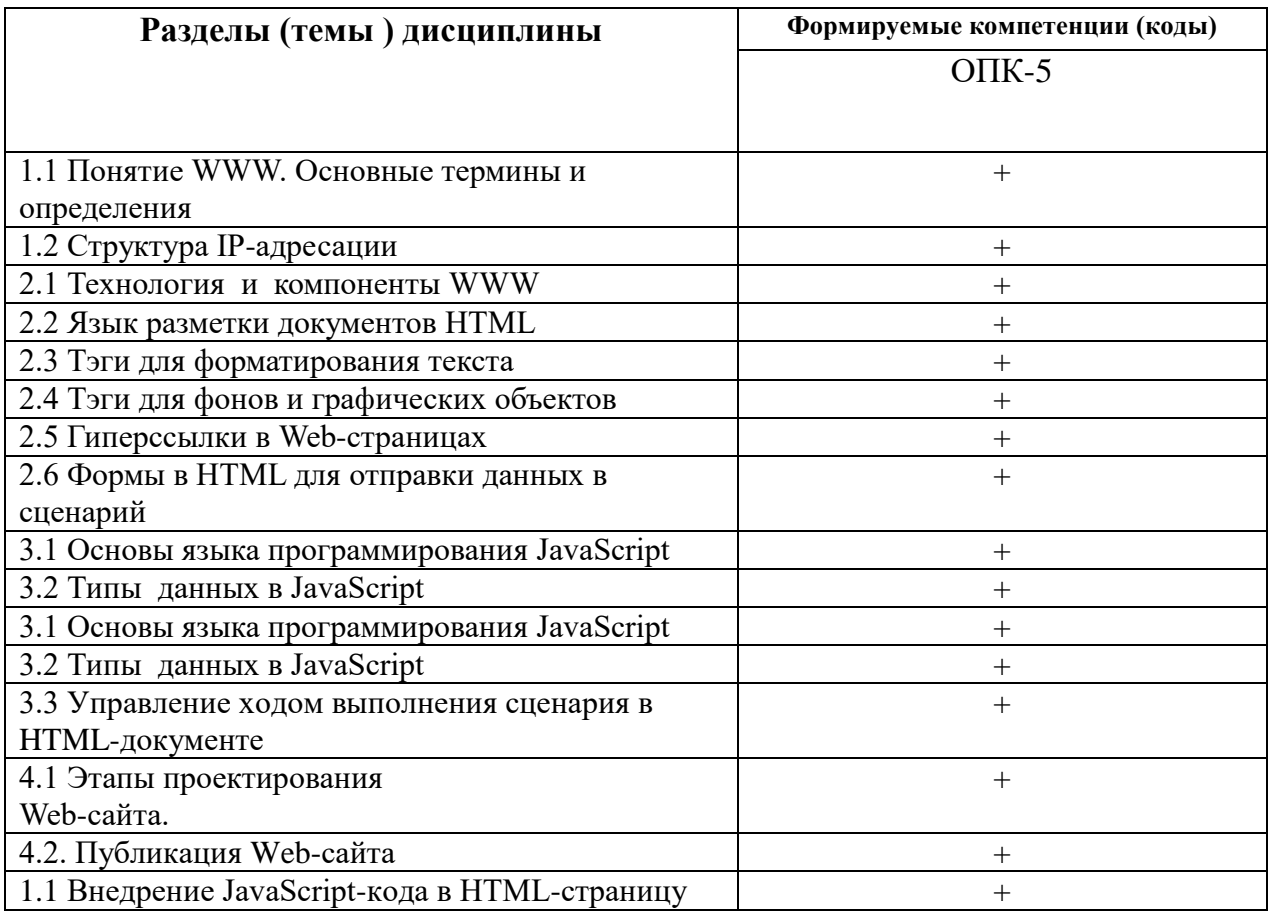

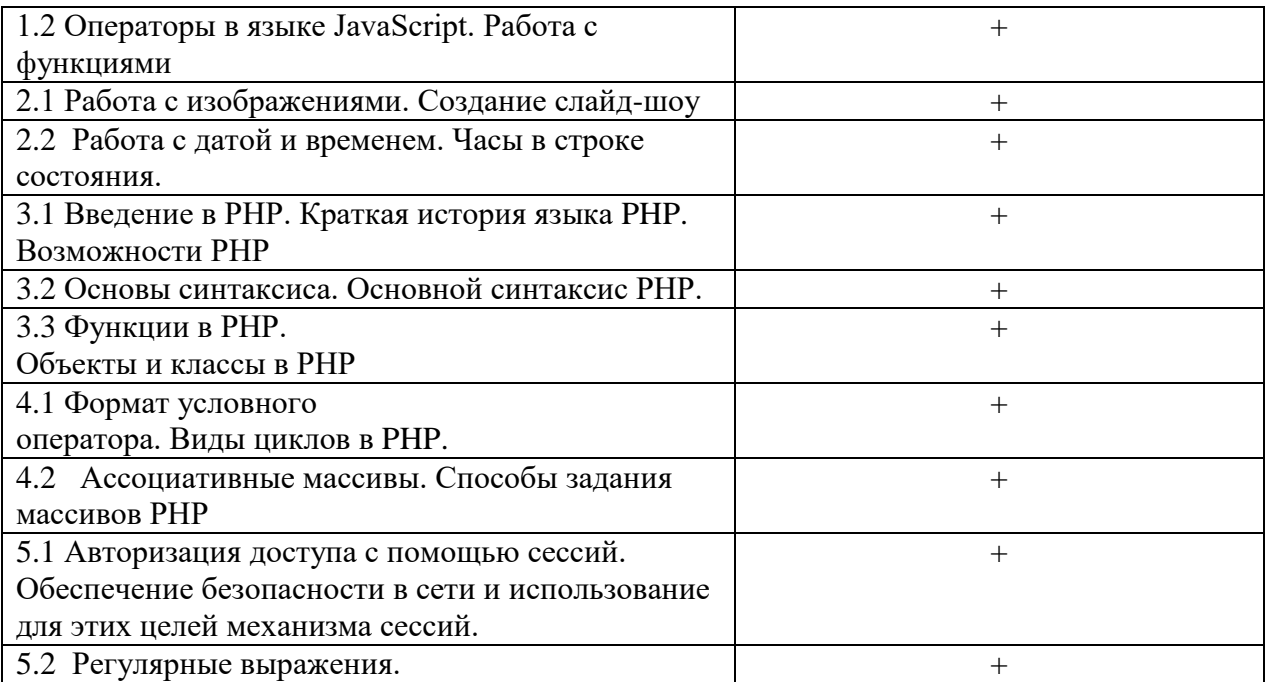

# 3. Показатели, критерии и средства оценивания компетенций, формируемых в процессе изучения дисциплины

| Индикаторы достижения<br>компетенции | Критерии оценивания результатов обучения |                              |                           |                                    | Средства оценивания<br>результатов обучения |                                 |
|--------------------------------------|------------------------------------------|------------------------------|---------------------------|------------------------------------|---------------------------------------------|---------------------------------|
|                                      | неудовлетв                               | удовлетв                     | хорошо                    | <b>ОТЛИЧНО</b>                     | Текущий<br>контроль                         | Промежут<br>очная<br>аттестация |
|                                      | $\overline{2}$                           | 3                            | 4                         | 5                                  | 6                                           | 7                               |
| ОПК-5.1 Обладает                     | He<br>обладает                           | Неполные                     | Сформированные,<br>HO     | Сформированные                     | Контрольны                                  | Зачет,                          |
| базовыми знаниями в                  | базовыми<br>знаниями                     | представления<br>$\mathbf 0$ | содержащие<br>отдельные   | систематические                    | е вопросы,                                  | Зачет с                         |
| области                              | области<br>B                             | базовых<br>знаниях           | пробелы представления о   | представления<br>$\mathbf{o}$      | тестовый                                    | оценкой                         |
| алгоритмизации и                     | алгоритмизации<br>И                      | области                      | базовых знаниях в области | базовых<br>знаниях<br>В            | контроль,                                   |                                 |
| программирования                     | программирования                         | алгоритмизации<br>И          | алгоритмизации<br>И       | области                            | индивидуальн                                |                                 |
|                                      |                                          | программирования             | программирования          | алгоритмизации<br>программирования | ые задания к<br>лабораторным<br>работам     |                                 |
| ОПК-5.2 Использует                   | He<br>использует                         | Использует                   | Использует<br>структурные | Сформированное                     | Контрольны                                  | Зачет,                          |
| структурные                          | структурные                              | неточностями                 | особенности<br>языков     | умение<br>использовать             | е вопросы,                                  | Зачет с                         |
| особенности языков                   | особенности языков                       | структурные                  | программирования<br>И     | структурные                        | тестовый                                    | оценкой                         |
| программирования и                   | программирования и                       | особенности<br>языков        | пакетов<br>прикладных     | особенности<br>языков              | контроль,                                   |                                 |
| пакетов прикладных                   | пакетов прикладных                       | программирования<br>И        | программ при реализации   | программирования                   | индивидуальн                                |                                 |
| программ при                         | программ<br>при                          | пакетов<br>прикладных        | алгоритмов для решения    | пакетов<br>прикладных              | ые задания к                                |                                 |
| реализации                           | реализации                               | программ<br>при              | прикладных задач          | программ<br>при                    | лабораторным<br>работам                     |                                 |
| алгоритмов для                       | алгоритмов<br>ДЛЯ                        | реализации алгоритмов        |                           | реализации алгоритмов              |                                             |                                 |
| решения прикладных                   | решения                                  | решения<br>ДЛЯ               |                           | решения<br>ДЛЯ                     |                                             |                                 |
| задач                                | прикладных задач                         | прикладных задач             |                           | прикладных задач                   |                                             |                                 |
| $OIIK-5.3$                           | He<br>разрабатывает                      | В целом успешно, но с        | целом успешное, но<br>B   | Успешное<br>И                      | Контрольны                                  | Зачет,                          |
| Разрабатывает                        | компьютерные                             | систематическими             | содержащее<br>отдельные   | систематическое                    | е вопросы,                                  | Зачет с                         |
| компьютерные                         | программы,                               | ошибками                     | пробелы при<br>разработке | применение                         | тестовый                                    | оценкой                         |
| программы,                           | пригодные<br>ДЛЯ                         | разрабатывает                | компьютерных программ,    | разработанных                      | контроль,                                   |                                 |
| пригодные для                        | практического                            | компьютерные                 | пригодных<br>ДЛЯ          | компьютерных                       | индивидуальн                                |                                 |
| практического                        | использования                            | программы, пригодные         | практического             | пригодных<br>программ,             | ые задания к<br>лабораторным                |                                 |
| использования                        |                                          | практического<br>ДЛЯ         | использования.            | ДЛЯ<br>практического               | работам                                     |                                 |
|                                      |                                          | использования.               |                           | использования.                     |                                             |                                 |

ОПК-5- Способен разрабатывать алгоритмы и компьютерные программы, приголные лля практического применения

## **4. Комплект контрольно-оценочных средств по дисциплине**

## **Вопросы к зачету**  по дисциплине **Технологии программирования в Internet**

- 1. IP-адресация. Классы.
- 2. Интернет протоколы. DNS-адреса. Система OSI.
- 3. Язык HTML. Компоненты HTML.
- 4. Структура кода HTML. Парные и одиночные тэги.
- 5. Структура Web-страницы (обычная и фреймовая).
- 6. Тэги для выделения текста, изменение шрифта, списки.
- 7. Тэги для вставки рисунков и таблиц.
- 8. Тэги для организации гиперссылок
- 9. Карты изображений.
- 10. Тэги для организации фрейма
- 11. Таблицы в HTML
- 12. Назначение и применение CSS
- 13. Блочные и строковые элементы
- 14. Цвет и шрифт в документах HTML
- 15. Гипертекстовые ссылки
- 16. Форматы графических файлов
- 17. HTML-Формы. Атрибуты
- 18. Текст и списки, первая стока параграфа
- 19. Позиционирование: координаты и размеры в картах изображений.
- 20. Тэги для организации переключателей и радиокнопки
- 21. Назначение и применение JavaScript, его размещение на странице HTML
- 22. Программирование свойства окна браузера
- 23. Программирование формы: контейнер форм, текст в полях ввода, ниспадающее меню, кнопки, картинки, обмен данными
- 24. Каскадные таблицы стилей.
- 25. Верстка web-страниц с помощью таблиц и с помощью div.
- 26. Валидация web-страниц.
- 27. JavaScript, назначение, размещение. Использование переменных.
- 28. Условные и циклические конструкции в JavaScript
- 29. Работа с формами. Обращение к элементам формы при помощи JavaScript.
- 30. Класс Array. Пример «подобие gif-рисунков».
- 31. Класс Data. Пример расчета времени пребывания пользователя на сайте.
- 32. Класс String.
- 33. Изменение свойств стилей при помощи JavaScript.
- 34. Методы передачи данных GET и POST.
- 35. Переменные и константы. Типы данных PHP. Определение типа переменной.
- 36. Ссылочные переменные. Ссылки на объекты.
- 37. Предопределенные константы. Определение констант. Проверка существования константы.
- 38. Формат условного оператора.
- 39. Цикл с предусловием while.
- 40. Цикл с постусловием do-while.
- 41. . Универсальный цикл for.
- 42. Инструкции break и continue.
- 43. Цикл foreach.
- 44. Конструкция switch-case.
- 45. Инструкции require и include.
- 46. Инструкции однократного включения.
- 47. Ассоциативные массивы.
- 48. Оператор list().
- 49. Оператор array() и многомерные массивы.
- 50. Операции над массивами.
- 51. Функция count()
- 52. .Слияние массивов. Слияние списков.
- 53. Ссылочный синтаксис foreach.
- 54. Синтаксис описания функций PHP. Инструкция return
- 55. Объявление и вызов функции. Параметры по умолчанию.
- 56. Создание и загрузка, определение параметров, сохранение и преобразование изображения
- 57. Работа с пикселями и шриф
- 58. Загрузка файлов на сервер. Тег выбора файла. Закачка файлов и безопасность.
- 59. Простые и сложные имена полей закачки
- 60. Получение закачанного файла.
- 61. Внешний и внутренний редирект.
- 62. Перехват выходного потока. Функции перехвата.
- 63. Использование объектов и деструкторов. Класс для перехвата выходного потока

## **Контрольные вопросы к разделам**

## по дисциплине **Технологии программирования в Internet**

#### **Контрольные вопросы к разделу 1**

- 1. Интернет.
- 2. Протоколы.
- 3. Компьютерные сети.
- 4. Адресация в Интернете.
- 5. Класс IP-адресов
- 6. Обзор основных сервисов Интернет.
- 7. Веб-программирование
- 8. Понятие гипертекстовых документов и веб-сайтов.
- 9. Технология и компоненты WWW
- 10. Технология клиент-сервер.

#### **Контрольные вопросы к разделу 2**

- 1. Программирование на стороне клиента
- 2. Программирование на стороне сервера
- 3. Общие сведения о коде HTML.
- 4. Структура HTML-документа.
- 5.Типы дескрипторов и принципы их использования.
- 6. Ввод кода Web-страницы.
- 7. Атрибуты дескрипторов HTML.
- 8. Разметка Web-страниц: таблицы, списки, рамки, фреймы.
- 9. Дескрипторы для гиперссылок, видео, звука и бегущей строки.
- 10. Тэги для организации форм с переключателями

## Контрольные вопросы к разделу 3

- 1. Программирование на стороне клиента.
- 2. Создание и способы подключения JavaScript к Web-страницам.
- 3. Синтаксис JavaScript.
- 4. Типы переменных.
- 5. Понятие конкатенации.
- 6. Массивы.
- 7. Создание всплывающих окон и управление ими.
- 8. Создание строковых объектов и работа с ними.
- 9. Получение информации о системе с помощью JavaScript.
- 10. Обработка и отправка данной информации на сервер.
- 11. Управление ходом выполнения сценария в HTML-документе
- 12. Условные операторы if их типы и применение на практике.
- 13. Понятие функций.
- 14. Циклы for и while.
- 15. Понятие события.
- 16. Виды и обработка событий в браузере.
- 17. Способы передачи данных методы GET и POST.

#### Контрольные вопросы к разделу 4

- 1. Этапы проектирования Web-сайта
- 2. Проектирование Web-сайта
- 3. Технология публикации Web-сайта в сети Интернет
- 4. Выбор доменного имени.
- 5. Хостинг.
- 6. ГТР-клиенты, перенос сайта.
- 7. Обновление сайта
- 8. Тестирование Web-сайта.

## Раздел 5. Функции и область видимости

- 1. Синтаксис описания функций PHP. Инструкция return.
- 2. Объявление и вызов функции. Параметры по умолчанию.
- 3. Передача параметров по ссылке. Переменное число параметров.
- 4. Локальные переменные. Глобальные переменные. Статические переменные.
- 5. Условно определенные функции. Передача функций по ссылке. Возврат функцией ссылки.

## Раздел 6. Стандартные функции РНР

- 1. Строковые функции РНР.
- 2. Математические функции в работе с массивами.
- 3. Работа с файлами. Права доступа и атрибуты файлов.
- 4. Запуск внешних программ. Работа с датой и временем.
- 5. Работа с HTTP и WWW. Сетевые функции.
- 6. Посылка писем через РНР.
- 7. Управление сессиями.

#### Раздел 7. Работа с изображениями в РНР

1. Создание и загрузка, определение параметров, сохранение и преобразование изображения

#### 2. Работа с пикселями и шрифтом

## Раздел 8. Принципы программирования на РНР

1. Загрузка файлов на сервер. Тег выбора файла. Закачка файлов и безопасность.

- 2. Простые и сложные имена полей закачки.
- 3. Получение закачанного файла.
- 4. Внешний и внутренний редирект.

5. Перехват выходного потока. Функции перехвата.

6. Использование объектов и деструкторов. Класс для перехвата выходного потока.

## Тестовые залания

## по дисциплине Технологии программирования в Internet

1. Основополагающий принцип работы компьютерных сетей, это

- 1. обеспечение целостности передачи данных
- 2. передача данных по физическим каналам
- 3. пакетная коммутация данных
- 4. информационная коммутация данных

2. Сетевые протоколы представляют собой

3. OSI расшифровывается как группа по стандартизации

4. Сеть, в которой используется то же самое программное обеспечение и протоколы, что и в сети Интернет называеися

5. Модель взаимосвязи открытых систем OSI - это

6. Функции протокола ТСР является протоколом

- 7. Протокол, обрабатывающий логические адреса компьютеров это ...
	- $1. TCP$
	- $2.$  POP3
	- $3.$  IP
	- 4. SNMP

8. IP- адреса в десятичном формате могут принимать значения в только в пределах ...

- 1. от 0 до 255
- 2. от 1 до 255
- 3. от 0 до 256
- 4. от 1 до 256
- 9. ІР- адреса разделены на классы
	- 1. A, B, C, D, E, K
	- 2. A.B.C.D.E
	- 3. A, B, C, D
	- 4. не делятся на классы

10. Структура адресов класса А, В и С определяется

1. границами, в пределах которых укладываются десятичные числа адреса того или иного класса

2. границами, в пределах которых рассчитываются адреса того или иного класса в двоичной системе счисления

3. границами, в пределах которых присваиваются адреса того или иного класса в восьмеричной системе счисления

4. границами, в пределах которых присваиваются адреса того или иного класса

#### 11. Алреса класса А занимают лиапазон чисел

- 1. от 224.0.0.0 до 255.255.255.255.
- 2. от 128. Х.Х.Х до 191.255.Х.Х
- 3. от 192. 0.0.Х до 223.255.255.Х
- 4. от 1.Х.Х.Х до 127. Х.Х.Х.

12. Адреса класса В занимают диапазон чисел

- 1. от 224.0.0.0 до 255.255.255.255.
- 2. от 128. Х.Х.Х до 191.255.Х.Х
- 3. от 192. 0.0.Х до 223.255.255.Х
- 4. от 1.Х.Х.Х до 127. Х.Х.Х.

#### 13. Адреса класса С занимают диапазон чисел

- 1. от 224.0.0.0 до 255.255.255.255.
- 2. от 128. Х.Х.Х до 191.255.Х.Х
- 3. от 192. 0.0.Х до 223.255.255.Х
- 4. от 1.Х.Х.Х до 127. Х.Х.Х.

14. Сервер представляет собой \_\_\_\_\_\_\_\_\_\_\_\_

- 15. Клиент представляет собой
- 16. Гипертекст, это ...

1. текст, содержащий связи с другими текстами, графической, видео- или звуковой информацией

2. текст большого размера, содержащего информацию мультимедийного характера

- 3. обычный HTML-документ
- 4. текст, отформатированный особым образом с целью публикации в интернете

17. HTML- документы начинаются и заканчиваются с тегов

- $1. <$  TITLE  $>\rightleftharpoons$  TITLE>
- $2, **HEAD**<>. **HEAD**$
- $3.$  <HTML></HTML>
- 4. <BODY></BODY>
- 18. Дескриптор, вызывающий переход на новую строчку, но не с нового абзаца  $1. < WBR$ 
	- $2. < HR$
	- $3,$
	- $4,$

19. Тэг, устанавливающий начало и конец нумерованного списка

- $1, 5012...5012$
- $2,   $>$   $\ldots < L$   $>$$
- $3. \leq H1$ >... $\leq H1$ >
- $4. < UL > ... < UL >$

20. Дескриптор, устанавливающий надстрочный шрифт

- $1. < SUB>~... < SUB>~$
- $2. <\text{SUP} > ... < \text{/SUP} >$
- $3. < FONT > ... < FONT >$
- 4. <STRIKE>... </STRIKE>

21. Значение цвета устанавливается

22. Тег, для обозначения в документе цитаты из другого источника

- $1,$
- $2. <$ PRE> $<$ /PRE>
- 3. <BLOCKOUOTE></BLOCKOUOTE>
- 4. <ACRONYM></ACRONYM>.

23. Сценариями называются, небольшие программы, предназначенные для \_\_\_\_\_\_\_\_\_\_\_\_

24. В JavaScript при именовании переменных нельзя использовать

- 1. латинские буквы и подстрочный символ « »
- 2. знаки пунктуации, специальные символы и пробелы
- 3. букву или подстрочный символ « » в качестве первой
- 4. цифры в названии переменных

25. Под областью видимости переменных подразумевают часть программного кода, в которой и поставляет по поставке и поставке и поставке и поставке и поставке и поставке и поставке и поставке

26. Глобальные переменные в JavaScript объявляются в блоке  $1, <sub>0</sub> BODY>$ 

 $2 <$  TITLE  $>\right/$  TITLE $>$ 

- 3. <SCRIPT></SCRIPT>
- 4. <PRE></PRE>

27. Оператор % - вычисления модуля в JavaScript возвращает

- 1. целую часть от деления
- 2. дробную часть от деления
- 3. остаток от леления
- 4. модуль числа

## 28. Оператор присваивания в JavaScript  $x^* = y$

- 1. переменной  $x$  присваивает значение переменной у
- 2. увеличивает значение переменной х в ураз
- 3. присваивает переменной  $x$  остаток от деления на  $y$
- 4. увеличивает значение переменной  $x$  на значение переменной  $y$

29. В JavaScript полиморфизмом операторов называется свойство операторов, при котором

30.  $GET - 3TO$ 

1. это запрос, т.е. способ передачи данных серверу и содержится в протоколе НТТР в заголовке запроса

- 2. просто оператор запроса
- 3. способ передачи данных серверу
- 4. способ перехода от сайта к сайту

#### 31. POST-TTO

- 1. оператор запроса к данным баз данных
- 2. способ перехода от браузера к веб-странице
- 3. оператор языка JavaScript
- 4. запрос, в котором данные передаются отдельно от самого заголовка запроса.

32. Хост, это любое устройство

33. Хостинг, это

34.В каком случае форма будет отравлена методом "post"

- 1. <form method=""post"" action=""http://www.alexfine.ru/shop/"">
- 2. < form method=""post"" action=""http://www.alexfine.ru/shop/shop.pl"">
- 3. < form method=""default"" action=""http://www.alexfine.ru/shop/sp.pl"">
- 4. <form method=""get"" action=""http://www.alexfine.ru/"">
- 35. Для создания веб-страниц используются технологии
	- 1. HTML, CSS, JavaScript
	- 2. Паскаль, СИ++, AJAX
	- 3. PHP, Делфи, Лазарус
	- 4. Лазарус, CSS, HTML

## **Комплект заданий для лабораторной работы** по дисциплине **Технологии программирования в Internet**

## **Лабораторная работа № 1**

**Тема:** Служебные утилиты для работы в Интернет.

**Цель:** Ознакомиться с наиболее популярными утилитами для диагностики сетевой конфигурации и сетевых соединений.

## **Краткое содержание:**

1.Программа *ping* и *hosts*.

2.Изучение структуры IP-адреса.

3.Ознакомление с основами протокола HTTP.

4.Изучение протокола HTTP**.**

## **Рекомендации по организации самостоятельной работы:**

- изучение описания лабораторной работы

- изучение задания к лабораторной работе
- изучение панелей инструментов, предусмотренных заданиями к лабораторной работе
- изучение электронных источников по теме лабораторной работы.

## **Содержание отчѐта:**

подготовка отчета в соответствии с заданием к лабораторной работе.

## **Форма отчѐта: устная защита лабораторной работы.**

## **Лабораторная работа № 2**

**Тема:** Язык гипертекстовой разметки HTML

**Цель:** Форматирование текста и вставка графических изображений

#### **Краткое содержание:**

1.Структура HTML-документа.

2.Создание заголовков.

3.Теги для форматирования текста и фона.

4. Выравнивание абзацев и вставка графических изображений

## **Рекомендации по организации самостоятельной работы:**

- изучение поставленной задачи

- изучение задания к лабораторной работе

- изучение электронных источников по теме лабораторной работы.

## **Содержание отчѐта:**

подготовка отчета в соответствии с заданием к лабораторной работе.

#### **Форма отчѐта: устная защита лабораторной работы.**

## **Лабораторная работа № 3**

**Тема:** Вставка видео и звука в HTML-документ

**Цель:**Изучение тэгов для вставки в HTML-документ видео и звука их атрибуты **Краткое содержание:**

1.Создать в блокноте и сохранить HTML-документ

2. Использовать звуковые и видео файлы.

3.Сопоставить изображение в окне Internet Explorer и текст HTML- документа в блокноте.

#### **Рекомендации по организации самостоятельной работы:**

- изучение поставленной задачи

- изучение задания к лабораторной работе
- изучение электронных источников по теме лабораторной работы.

## **Содержание отчѐта:**

подготовка отчета в соответствии с заданием к лабораторной работе.

#### **Форма отчѐта: устная защита лабораторной работы.**

#### **Лабораторная работа № 4**

**Тема:** Создание списков в документах HTML. Маркировка и нумерация.

**Цель:** Научиться тегам для нумерации и маркировки списков

#### **Краткое содержание:**

1.Определить какие теги и атрибуты тегов позволяют создать маркированный список

2.Определить какие теги и атрибуты тегов позволяют создать нумерованные и многоуровневые списки.

3.Создать в блокноте и сохранить в папке HTML-документ, используя список из текстового файла

#### **Рекомендации по организации самостоятельной работы:**

- изучение поставленной задачи

- изучение задания к лабораторной работе

- изучение электронных источников по теме лабораторной работы.

#### **Содержание отчѐта:**

подготовка отчета в соответствии с заданием к лабораторной работе.

#### **Форма отчѐта: устная защита лабораторной работы.**

#### **Лабораторная работа № 5**

**Тема:** Таблицы простые, сложные и неявные в HTML-документах.

**Цель:** Научиться работать с таблицами, форматировать их тегами

#### **Краткое содержание:**

1. Создать в блокноте и сохранить HTML-документ, используя табличные и текстовые данные из некоторого файла.

2. Подобрать цвета и определить их коды в редакторе Photoshop.

3. В блокноте, определить какие теги и атрибуты тегов позволяют создать сложную таблицу с объединенными строками и столбцами.

4. Построить таблицу "неявную" и обратить внимание на то, что они не имеют границ.

#### **Рекомендации по организации самостоятельной работы:**

- изучение поставленной задачи

- изучение задания к лабораторной работе

- изучение электронных источников по теме лабораторной работы.

#### **Содержание отчѐта:**

подготовка отчета в соответствии с заданием к лабораторной работе.

#### **Форма отчѐта: устная защита лабораторной работы.**

#### **Лабораторная работа № 6**

**Тема:** Ссылки с текста, с картинки, на другой HTML- документ, на URL-адрес, бегущая строка

**Цель:** Научиться форматировать бегущие строки, используя для этого специальные атрибуты

#### **Краткое содержание:**

- 1. Создать HTML-документ
- 2. Вставить бегущую строку и ссылки на один из сайтов
- 3. Оганизовать ссылки с одного HTML-документа на другой.

4. Отображать бегущие строки.

#### **Рекомендации по организации самостоятельной работы:**

- изучение поставленной задачи

- изучение задания к лабораторной работе

- изучение электронных источников по теме лабораторной работы.

#### **Содержание отчѐта:**

подготовка отчета в соответствии с заданием к лабораторной работе.

#### **Форма отчѐта: устная защита лабораторной работы.**

#### **Лабораторная работа № 7**

**Тема:** Организация в HTML- документе ссылки на метки в пределах одного документа и ссылки на другие документы.

**Цель:** Научиться работать с тегами для организации гиперссылок в документе HTML

#### **Краткое содержание:**

1. Создать HTML-документ.

2.Определить какие теги и атрибуты тегов позволяют создавать ссылки на метки в документе.

3.Расставить метки, создать ссылки на метки и предусмотреть ссылку возврата к началу документа.

4. Сопоставить изображение в окне Internet Explorer и текст НTML- документа

в блокноте.

5. Сделать выводы .

#### **Рекомендации по организации самостоятельной работы:**

- изучение поставленной задачи

- изучение задания к лабораторной работе
- изучение электронных источников по теме лабораторной работы.

#### **Содержание отчѐта:**

подготовка отчета в соответствии с заданием к лабораторной работе.

#### **Форма отчѐта: устная защита лабораторной работы.**

#### **Лабораторная работа №8**

**Тема:** Фреймы, ссылки в заданный фрейм

**Цель:** Научиться работать с фреймами

#### **Краткое содержание:**

1. Создать HTML- документ в блокноте.

2. Определить какие теги и атрибуты тегов позволяют создавать фреймы.

3.Организовать ссылки на картинку, выводимую в определѐнном фрейме.

4. Разбить страницу на фреймы, сделать ссылки из левого фрейма на вновь созданные HTML-документы.

5. Каждый HTML-документ, на который делается ссылка, должен содержать текстовый фрагмент и картинку (для размещения текста и картинки использовать неявную таблицу и форматирование текста по ширине).

#### **Рекомендации по организации самостоятельной работы:**

- изучение поставленной задачи

- изучение задания к лабораторной работе

- изучение электронных источников по теме лабораторной работы.

#### **Содержание отчѐта:**

подготовка отчета в соответствии с заданием к лабораторной работе.

#### **Форма отчѐта: устная защита лабораторной работы.**

#### **Лабораторная работа №9**

**Тема:** Изображение-карта

**Цель:** Научится работать с Картой. Изучить тэги для вычисления координат на карте.

#### **Краткое содержание:**

1. Создать в блокноте HTML-документ.

2.Определить какие теги и атрибуты тегов позволяют создать изображение-карту.

3. Разбить экран на фреймы.

4. В один из фреймов вставить картинку с изображением-картой.

5. Создать также HTML-документы, которые будут загружаться в левом фрейме при щелчке на соответствующих областях изображения-карты.

6. Для определения координат областей на изображении-карте воспользоваться графическим редактором Photoshop

#### **Рекомендации по организации самостоятельной работы:**

- изучение поставленной задачи

- изучение задания к лабораторной работе

- изучение электронных источников по теме лабораторной работы.

## **Содержание отчѐта:**

подготовка отчета в соответствии с заданием к лабораторной работе.

#### **Форма отчѐта: устная защита лабораторной работы.**

#### **Лабораторная работа №10**

**Тема:** Формы в документах HTML

**Цель:** Научиться тэгам для работы с формами

#### **Краткое содержание:**

1. Определить какие теги и атрибуты тегов позволяют создать форму, а в форме поля разных типов.

2. Создать в блокноте и сохранить HTML-документ

3. Вставить соответствующие тэги.

4. В документе, содержащий форму с разными типами полей: например, анкету с вложением фотографии добавить тэги для создания ниспадающего меню и отправки материала электронной почтой

3.Сопоставить изображение в окне Internet Explorer и текст HTML- документа в блокноте

#### **Рекомендации по организации самостоятельной работы:**

- изучение поставленной задачи

- изучение задания к лабораторной работе

- изучение электронных источников по теме лабораторной работы.

#### **Содержание отчѐта:**

подготовка отчета в соответствии с заданием к лабораторной работе.

#### **Форма отчѐта: устная защита лабораторной работы.**

#### **Лабораторная работа №11**

**Тема:** Программирование на стороне клиента. JavaScript.

**Цель:** Сценарии на JavaScript

#### **Краткое содержание:**

1. Создать в блокноте и сохранить HTML-документ

2. Добавление сценариев JavaScript.

3.Добавление даты и времени в HTML-документ.

4.Объект Math.

5.Конкатенация строк с помощью оператора суммирования.

6.Изменение размера текста с помощью скрипта.

#### **Рекомендации по организации самостоятельной работы:**

- изучение поставленной задачи

- изучение задания к лабораторной работе

- изучение электронных источников по теме лабораторной работы.

#### **Содержание отчѐта:**

подготовка отчета в соответствии с заданием к лабораторной работе.

#### **Форма отчѐта: устная защита лабораторной работы.**

## **Лабораторная работа №12**

**Тема:** Создание пользовательских функций.

**Цель:**

## **Краткое содержание:**

1.Создание всплывающих подсказок и определений.

Создание всплывающих гиперссылок. Функция Write.

Создание объектов элементов Web-страницы используя функцию "createElement".

## **Рекомендации по организации самостоятельной работы:**

- изучение поставленной задачи

- изучение задания к лабораторной работе
- изучение электронных источников по теме лабораторной работы.

#### **Содержание отчѐта:**

подготовка отчета в соответствии с заданием к лабораторной работе.

#### **Форма отчѐта: устная защита лабораторной работы.**

#### **Лабораторная работа №13**

**Тема:** Проектирование Web-сайта

**Цель:** Разработка несложных сайтов и отработка конкретных навыков

## **Краткое содержание:**

- 1. Выбор метода разбиения страницы на ячейки: табличный, фреймовый
- 2. Поиск и подбор релевантной информации теме сайта
- 3. Моделирование гиперссылок для связи со страницами и форм

4. Установка журнала для учета посещаемости веб-сайта

## **Рекомендации по организации самостоятельной работы:**

- изучение поставленной задачи

- изучение задания к лабораторной работе
- изучение электронных источников по теме лабораторной работы.

#### **Содержание отчѐта:**

подготовка отчета в соответствии с заданием к лабораторной работе.

#### **Форма отчѐта: устная защита лабораторной работы.**

#### **Лабораторная работа №14**

Тема: Публикация собственного сайта

**Цель:** Размещение web-сайта на одном из бесплатных хостингов

## **Краткое содержание:**

1. Опубликоватьсвой сайт на любом (на выбор) бесплатном сервере.

2.Проверить, что все ссылки работают, картинки отображаются.

3.При необходимости отредактировать файлы и обновить их на сервере.

## **Рекомендации по организации самостоятельной работы:**

- изучение поставленной задачи

- изучение задания к лабораторной работе

- изучение электронных источников по теме лабораторной работы.

#### **Содержание отчѐта:**

подготовка отчета в соответствии с заданием к лабораторной работе.

#### **Форма отчѐта: устная защита лабораторной работы.**

#### **Лабораторная работа №15**

**Тема:** Основные элементы PHP

**Цель**: Изучить понятие переменной, типы данных, синтаксис и использование функции РНР и их параметров

*Задание 1.* Создать переменную и константу, используя различные типы данных PHP. Определение типа переменной.

*Задание 2.* Создать ссылочную переменную. Ссылки на объекты.

*Задание 3.* Создать предопределенные константы, рассмотреть определение констант. Проверка существования константы.

## **Лабораторная работа №16.**

## **Тема Основные конструкции PHP**

**Цель:** Изучить формат условного оператора. Использование альтернативного синтаксиса. Цикл с предусловием while. Цикл с постусловием do-while

*Задание 1.* Написать цикл с предусловием while, цикл с постусловием do-while,

универсальный цикл for, цикл foreach.

*Задание 2.* Создать массив, изучить операторы list(), array()

*Задание 3.* Проведите операции над массивами, изучение функции count(). Слияние массивов. Слияние списков.

**Лабораторная работа №17.** 

## **Тема: Функции и область видимости**

**Цель**: изучить синтаксис и использование функции РНР и их параметров

*Задание 1.* Создать функцию PHP, объявление и вызов функции. Инструкция return.

*Задание 2.* Параметры по умолчанию, передача параметров по ссылке

*Задание 3.* Создать условно определенную функцию и передать функцию по ссылке. Возврат функцией ссылки

## **Лабораторная работа №18.**

**Тема:** Стандартные функции PHP.

**Цель:** Использование стандартных функций РНР, работа с массивами, файлами и каталогами, навыки работы с HTTP и WWW

*Задание 1.* Изучить строковые функции PHP, математические функции в работе с массивами.

*Задание 2.* Поработать с файлами. Изучить права доступа и атрибуты файлов.

*Задание 3.* Запустить внешнюю программу. Работа с датой и временем.

*Задание 4.* Изучить сетевые функции. Работа с HTTP и WWW.

*Задание 5.* Отправить письмо через PHP другому студенту.

## **Лабораторная работа №19.**

**Тема:** Работа с изображениями в PHP

Цель: Работа с цветом в формате RGB. Графические примитивы. Выбор пера. Линии. Закраска

*Задание 1.* Создать и загрузить изображение, определить параметры, сохранить и преобразовать изображение

**Лабораторная работа №20.** Принципы программирования на PHP

Цель: Загрузка файлов на сервер и работа с ними.

*Задание 1.* Загрузить файл на сервер, проверить его безопасность. Тег выбора файла. *Задание 2.* Получить закачанный файл, перехватить выходной поток, функции перехвата

## 5. Методические материалы, определяющие процедуры опенивания компетеннии

#### 5.1 Критерии оценивания качества выполнения лабораторного практикума

Оценка «зачтено» выставляется обучающемуся, если лабораторная работа выполнена правильно и обучающийся ответил на все вопросы, поставленные преподавателем на защите.

Оценка «не зачтено» выставляется обучающемуся, если лабораторная работа выполнена не правильно или обучающийся не проявил глубоких теоретических знаний при защите работы

## 5.2 Критерии оценивания качества устного ответа на контрольные вопросы

Оценка«отлично»выставляетсязаглубокоезнаниепредусмотренногопрограммойматериала, за умение четко, лаконично и логически последовательно отвечать на поставленные вопросы.

Оценка«хорошо»-затвердоезнаниеосновного(программного)материала, заграмотные, без существенных неточностей ответы на поставленные вопросы.

Оценка «удовлетворительно» - за общее знание только основного материала, за ответы, слабо аргументированные, содержащие неточности или  $\mathbf{c}$ нарушением последовательности изложения материала.

Оценка«неудовлетворительно»-занезнаниезначительнойчастипрограммногоматериала,за существенные ошибки в ответах на вопросы, за неумение ориентироваться в материале, за незнание основных понятий дисциплины.

#### 5.3 Критерии оценивания тестирования

Притестированиивсеверные ответы берутсяза 100%. 90%-100%отлично 75%-90%хорошо 60%-75%удовлетворительно менее 60%неудовлетворительно.

#### 5.4 Критерии оценивания результатов освоения дисциплины на зачете

Оценка «зачтено» выставляется обучающемуся, если обучающий почти ответил на все вопросы, поставленные преподавателем на защите.

Оценка «не зачтено»выставляется обучающемуся, если обучающий не проявил глубоких теоретических знаний при ответе на вопросы.

#### 5.5 Критерии оценивания результатов освоения дисциплины на экзамене

Оценка «отлично» выставляется за глубокое знание предусмотренного программой материала, содержащегося в основных и дополнительных рекомендованных литературных источниках, за умение четко, лаконично и логически последовательно отвечать на поставленные вопросы, за умение анализировать изучаемые явления в их взаимосвязи и диалектическом развитии, применять теоретические положения при решении практических задач.

Оценка «хорошо» - за твердое знание основного (программного) материала,

включая расчеты (при необходимости), за грамотные, без существенных неточностей ответы на поставленные вопросы, за умение применять теоретические положения для решения практических задач.

Оценка **«удовлетворительно»** – за общее знание только основного материала, за ответы, содержащие неточности или слабо аргументированные, с нарушением последовательности изложения материала, за слабое применение теоретических положений при решении практических задач.

Оценка **«неудовлетворительно»** – за незнание значительной части программного материала, за существенные ошибки в ответах на вопросы, за неумение ориентироваться в расчетах, за незнание основных понятий дисциплины.